## **UMA NOVA PROPOSTA METODOLÓGICA PARA CUBAGEM RIGOROSA E AJUSTE DE MODELOS HIPSOMÉTRICOS**

**CLÁUDIO ROBERTO THIERSCH**

**2007**

# **Livros Grátis**

http://www.livrosgratis.com.br

Milhares de livros grátis para download.

## **CLÁUDIO ROBERTO THIERSCH**

### **UMA NOVA PROPOSTA METODOLÓGICA PARA CUBAGEM RIGOROSA E AJUSTE DE MODELOS HIPSOMÉTRICOS**

Tese apresentada à Universidade Federal de Lavras, como parte das exigências do Curso de Doutorado em Engenharia Florestal, área de concentração em Florestas de Produção, para obtenção do título de Doutor.

Orientador Prof. José Roberto Soares Scolforo.

### **LAVRAS MINAS GERAIS-BRASIL 2007**

### **Ficha Catalográfica Preparada pela Divisão de Processos Técnicos da Biblioteca Central da UFLA**

Thiersch, Cláudio Roberto.

 Uma nova proposta metodológica para cubagem rigorosa e ajuste de modelos hipsométricos / Cláudio Roberto Thiersch. -- Lavras : UFLA, 2007.

75 p. : il.

 Tese (Doutorado) – Universidade Federal de Lavras, 2007. Orientador: José Roberto Soares Scolforo. Bibliografia.

1. Fotodendro. 2. Cubagem rigorosa. 3. Modelo de Curtis. 4. Modelo de Prodan. 5. Relação hipsométrica. 6. Restrição de parâmetros. 7. Inferência bayesiana. 8. MCMC. I. Universidade Federal de Lavras. II. Título.

CDD – 634.9285

## **CLÁUDIO ROBERTO THIERSCH**

## **UMA NOVA PROPOSTA METODOLÓGICA PARA CUBAGEM RIGOROSA E AJUSTE DE MODELOS HIPSOMÉTRICOS**

Tese apresentada à Universidade Federal de Lavras, como parte das exigências do Curso de Doutorado em Engenharia Florestal, área de concentração em Florestas de Produção, para obtenção do título de Doutor.

APROVADA em 09 de março de 2007

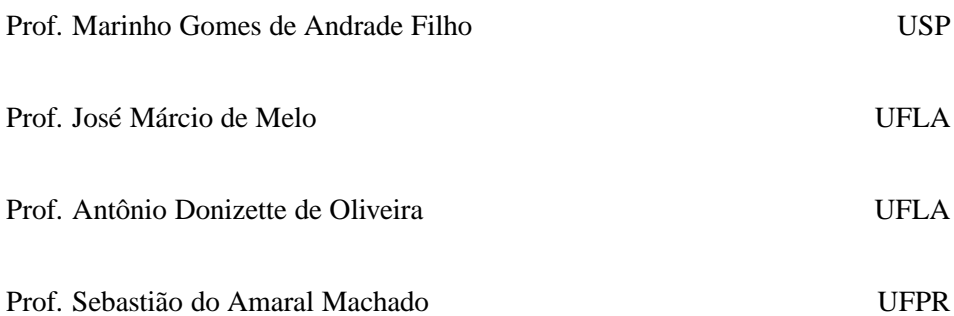

Prof. José Roberto Soares Scolforo UFLA

## **LAVRAS MINAS GERAIS-BRASIL**

Agradecer é admitir que houve um momento em que se precisou de alguém; é reconhecer que o homem jamais poderá lograr para si o dom de ser auto-suficiente. Ninguém e nada cresce sozinho; sempre é preciso um olhar de apoio, uma palavra de incentivo, um gesto de compreensão, uma atitude de amor. Aos meus pais, Miltho Xisto Thiersch *(in memorian)* e Rosa da Costa Thiersch, e aos meus irmãos Aguinaldo, Carlos, Fátima, Nilson e Márcia, dedico este trabalho, com a mais profunda gratidão e respeito.

#### **Minha esposa MONICA,**

Amo como ama o amor. Não conheço nenhuma outra razão para amar senão amar. Que queres que te diga, além de que te amo, se o que quero dizer-te é que te amo? (Fernando Pessoa)

#### **MUITO OBRIGADO - POR TUDO**

### **PAI,**

Se àqueles que partem deste mundo, Na sublime jornada à outra vida, Fosse dado sentir a dor no fundo Do coração, que fica em despedida Eu quisera, meu pai, que Deus te desse, Na rápida visão de um só momento, O retrato da dor neste tormento Na alma do filho que jamais te esquece Mas se duro me foi o sofrimento E o coração de mágoas se entristece Elevo para os Céus, neste momento, A imperecível glória do teu brilho Na comoção sincera desta prece No doce orgulho, meu pai, de ser teu filho!...

("Saudade de Filho" - Paulo Waldemar Falcão)

#### **AGRADECIMENTOS**

#### **A DEUS por tudo.**

À Universidade Federal de Lavras e ao Departamento de Ciências Florestais, pela oportunidade de realização do meu curso de graduação, mestrado e doutorado.

Ao professor José Roberto Soares Scolforo, por orientar e participar de toda a minha trajetória acadêmica, desde a graduação até o doutorado.

Ao professor Marinho Gomes de Andrade Filho (USP), pelo amor à pesquisa e ao ensino e pela grande ajuda na realização deste trabalho.

Aos professores José Márcio de Mello e Fausto Weimar Acerbi Júnior, por todo tempo concedido em ensinar, educar e ajudar.

À Empresa Votorantim Celulose e Papel S/A, pela concessão dos dados e aporte de recursos para desenvolvimento deste estudo. Em particular ao Gerente de Planjamento Honório Kanegae Jr.

Aos amigos da VCP, em especial ao Sebastião, Carlos, Eduardo e Taís, pelo companherismo no dia-a-dia. Aproveito para agradecer também a Andréa (esposa do Sebastião) por toda a simpatia e amizade.

A todos os professores do Departamento de Ciências Florestais, por todos os ensinamentos.

A todos os funcionários do Departamento de Ciências Florestais, em especial à Gláucia, Rose e Terezinha, pela gentileza, colaboração e simpatia.

A todos os colegas de pós-graduação, em especial a minha grande amiga Maria Zélia, pela oportunidade de convivência e amizade.

A todos que, de alguma forma, contribuíram para a realização deste trabalho.

## **SUMÁRIO**

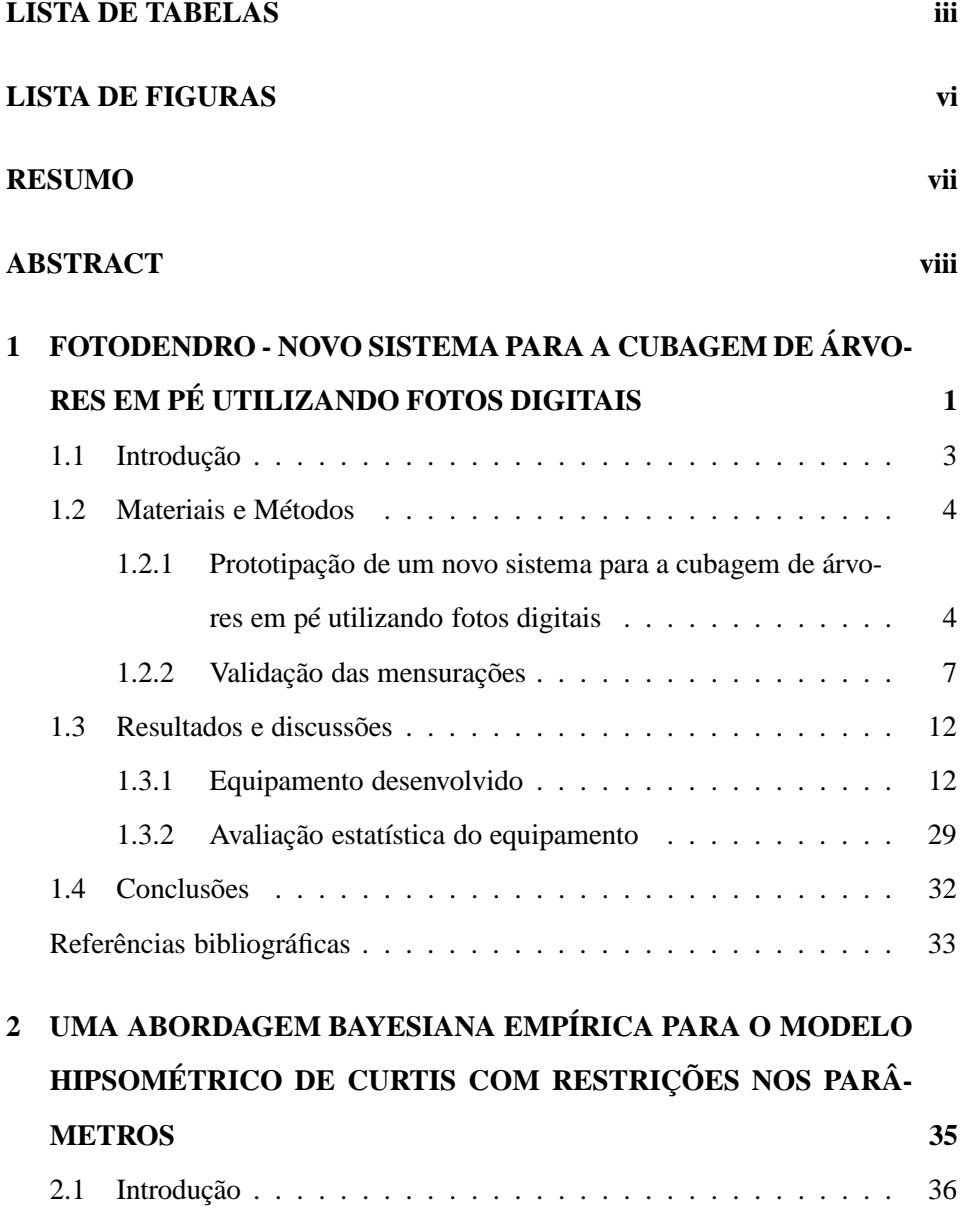

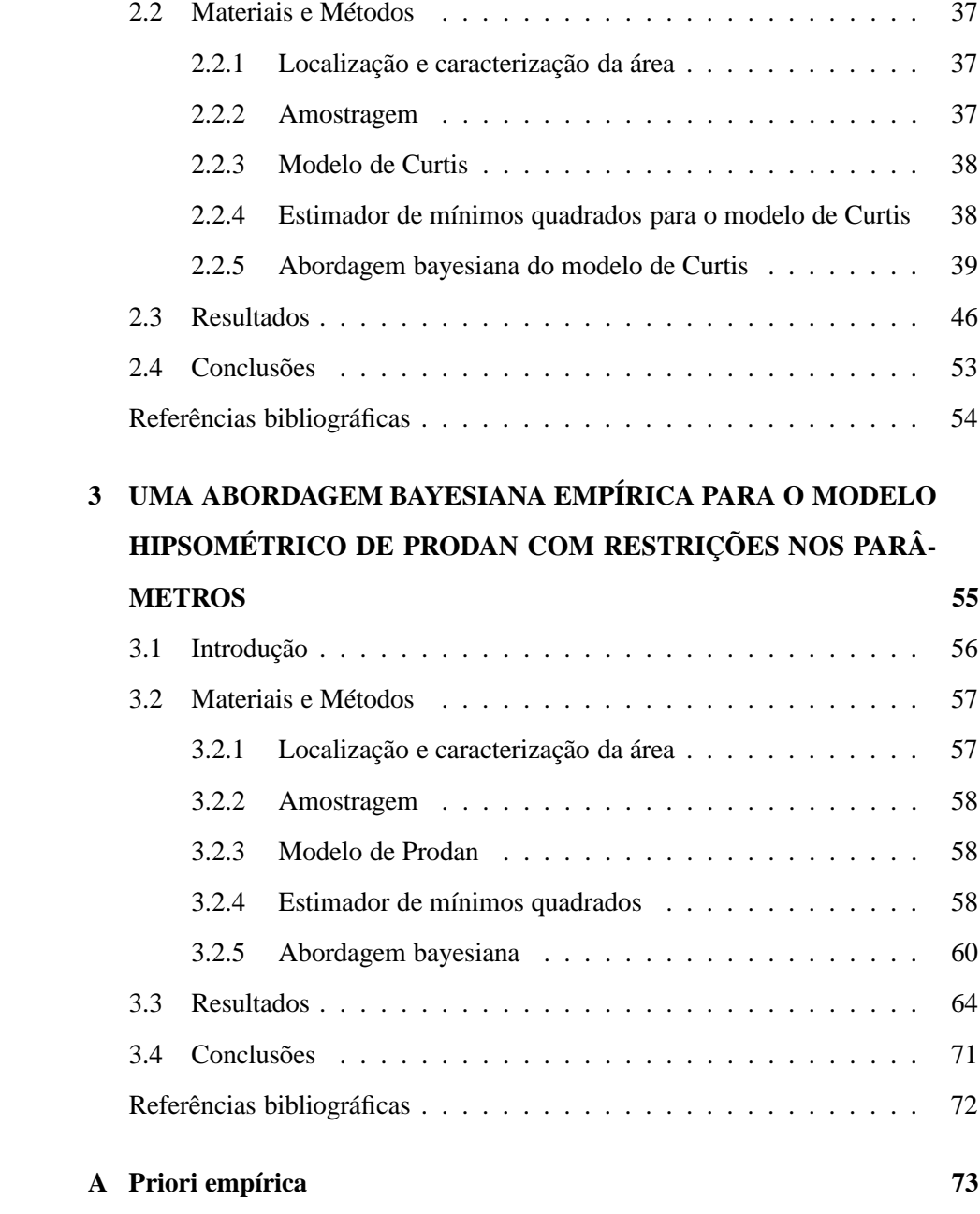

## **LISTA DE TABELAS**

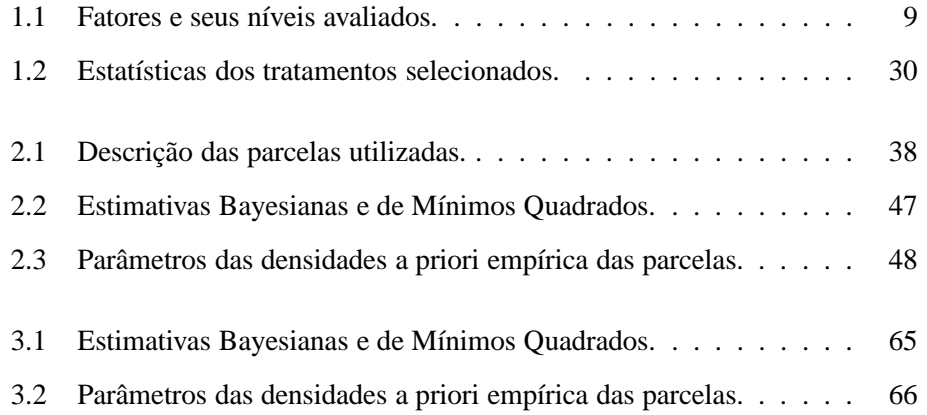

## **LISTA DE FIGURAS**

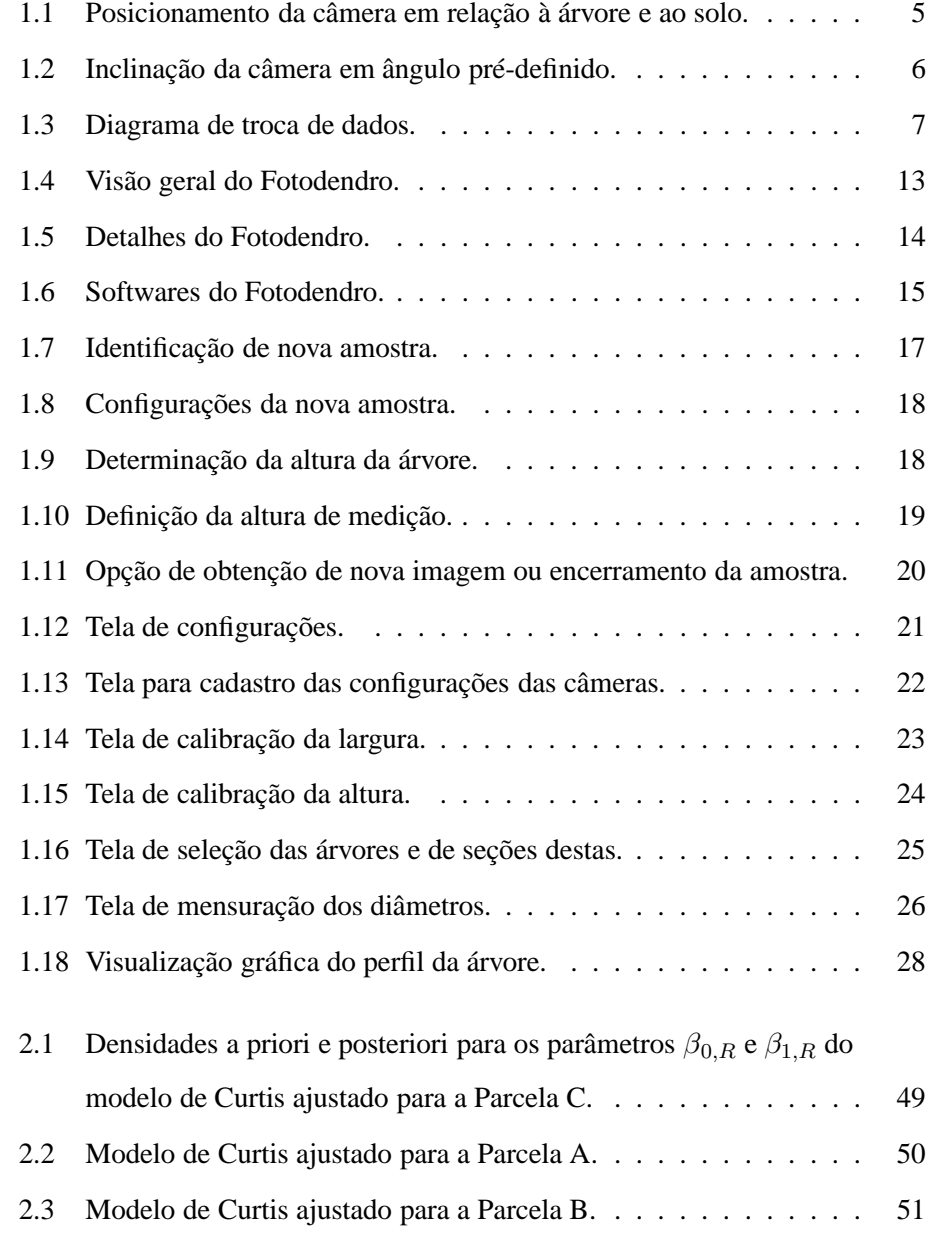

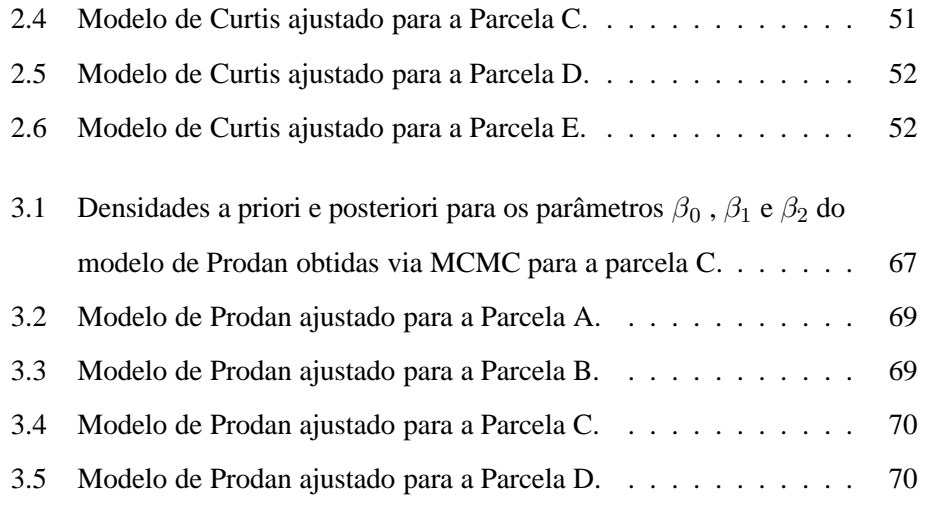

#### **RESUMO**

THIERSCH, Cláudio Roberto. **Uma nova proposta metodológica para cubagem rigorosa e ajuste de modelos hipsométricos**. 2007. 75p. Tese (Doutorado em Engenharia Florestal)-Universidade Federal de Lavras, Lavras, MG.

RESUMO - O presente estudo teve como objetivos desenvolver e testar um equipamento para realizar a cubagem rigorosa de árvores, sem o abate das mesmas, utilizando fotos digitais e propor uma abordagem Bayesiana para resolver o problema de inferência com restrição nos parâmetros do modelo de Curtis e Prodan para representar a relação hipsométrica (altura-diâmetro) em clones de *Eucalyptus sp*. As estimativas realizadas através de equações de afilamento ajustadas a partir de mensurações realizadas pelo Fotodendro (nome definido para o equipamento) foram acuradas, precisas e não viesadas, sendo que, dentre os diferentes números de árvores, comprimentos de seções e distâncias do equipamento até as árvores testados, do ponto de vista operacional, a melhor opção foi aquela em que foram mensuradas com o equipamento 10 árvores com seções de 4 metros a uma distância até as árvores igual a 25 metros. As restrições nos parâmetros dos modelos hipsométricos em estudo foram modeladas considerando-se densidades a priori truncadas para os parâmetros e suas estimativas foram calculadas com a técnica de simulação de Monte Carlo em Cadeia de Markov (MCMC). O método proposto foi aplicado em diferentes conjuntos de dados reais, e os resultados foram comparados aos obtidos pelo método de mínimos quadrados, destacando-se a superioridade da abordagem Bayesiana proposta.

PALAVRAS CHAVE: Fotodendro, cubagem rigorosa, Modelo de Curtis, Modelo de Prodan, relação hipsométrica, restrição de parâmetros, inferência bayesiana, MCMC.

Orientador: José Roberto Soares Scolforo. - UFLA

#### **ABSTRACT**

THIERSCH,Cláudio Roberto. **A new methodological approach for scalling and fitting of hipsometric models**. 2007. 75p. Thesis (Doctor in Forest Engineering)- Federal University of Lavras, Lavras, MG.

ABSTRACT - The objective of this study was to develop and to test an equipament that scalling trees without felling them using digital photograph and to propose a Bayesian approach to resolve the inference's problem with restrictions in the parameters of the Prodan and Curtis hipsometric models in clones of *Eucalyptus sp.* The estimates accomplish by the taper equations from Fotodendro measurements were accurated, precise and unbiased; among the different numbers of the trees, lengths of logs and distances to the tree, that were tested, the best treatment, considering the operational point of view, was the scalling of 10 tress with sections of 4 meters and whose distance from the Fotodendro to the tree was 25 meters. The restrictions in the parameters of hipsometric models was fitting considering empirical prior truncated density in the parameters and theirs estimates are calculated with the Monte Carlo Markov Chain (MCMC) Method. The proposed method was applied to different groups of observed data and the results were compared to the obtained by the minimum square method and the superiority of the Bayesian approach is highlighting.

KEY WORDS: Fotodendro, scalling, Curtis' Model, Prodan's Model, height diameter relationship, restriction parameters, Bayesian Inference , MCMC.

Advisor: José Roberto Soares Scolforo. - UFLA

## **FOTODENDRO - NOVO SISTEMA PARA A CUBAGEM DE ÁRVORES EM PÉ UTILIZANDO FOTOS DIGITAIS**

(Preparado de acordo com as normas da revista *Árvore*)

RESUMO - O objetivo do presente estudo foi desenvolver e testar um equipamento para realizar a cubagem rigorosa de árvores, sem o abate das mesmas, utilizando fotos digitais. Para testar o Fotodendro (nome definido para o equipamento) foram cubadas 80 árvores com 6 anos de idade de um clone de *Eucalyptus sp*. Foi avaliado o efeito da distância do equipamento até as árvores, do número de árvores e do comprimento das seções na obtenção de equações de afilamento, considerando, as mensurações realizadas através do Fotodendro e da cubagem tradicional. As 80 árvores foram divididas em duas bases de 40, sendo uma das bases destinadas para ajuste e a outra para validação preditiva dos modelos ajustados. Os fatores e níveis avaliados definiram 96 interações advindas da combinação de 4 opções de número de árvores para ajuste, 6 distâncias do equipamento até à árvores e 4 comprimentos de seção utilizados. Para as 96 interações foi ajustado o modelo de afilamento proposto por Hradretzky(1976). Os volumes das 40 árvores destinadas para validação foram calculados pelo procedimento de Smalian (testemunha) e estimados por todas as 96 equações ajustadas. Para comparar os volumes estimados contra a testemunha foi aplicado o teste de T pareado considerando um  $\alpha = 5\%$ . Em 60 tratamentos não foi indentificada diferenças significativas, fato que, demonstra que o equipamento proposto apresenta resultados satisfatórios. Dentre os tratamentos selecionados que apresentaram erros padrões residuais inferiores a 1, 5% , o melhor tratamento, do ponto de vista operacional, foi aquele em que foram cubadas

10 árvores com seções de 4 metros a uma distância do equipamento até a árvore igual a 25 metros.

PALAVRAS CHAVES: Fotodendro, cubagem rigorosa.

## **FOTODENDRO - A NEW METHOD FOR THE SCALLING OF TREES USING DIGITAL PHOTOGRAPH**

ABSTRACT - The objective of this study was to develop and to test an equipament that scalling trees without felling them using digital photograph. To test the Fotodendro (equipament´s name) 80 trees, with 6 years old of *Eucalyptus sp.* clone, was scalling. Based on the data from the Fotodendro and scalling measurements, the treatments were defined according to the variations on the equipament´s distance to the trees, the number of trees and the length of the tree sections. The data was split in two sets: 40 trees were used to fit the taper models whereas the other 40 trees were used to validate the models. The volume of each tree in the validation set (control) was calculated using the Smalian procedure. From the combination of 4 different numbers of trees, 6 distances of the equipament to the trees and 4 different section lengths it was generated 96 interactions in order to fit Hradretzky´s (1976) taper model. To compare the estimated volumes versus the control it was used the Student's t-Test considering  $\alpha = 5\%$ . The results showed a good performance of the equipament since there was not significative difference in 60 treatments. Among the select treatments that had a residual standard error lesser than 1, 5%, the best treatment, considering the operational point of view, was the scalling of 10 tress with sections of 4 meters and whose distance from the Fotodendro to the tree was 25 meters.

KEY WORDS: Fotodendro, scalling.

#### **1.1 Introdução**

Para a realização de um inventário florestal com acurácia, os principais pontos de atenção são a alocação ótima das parcelas, a qual expressa a distribuição aleatória das parcelas em função da combinação da variância da variável de interesse e da área do estrato e, a correta quantificação das variáveis dendrométricas dentro destas parcelas.

Nestas unidades amostrais, a principal variável dendrométrica quantificada é o volume individual das árvores. Por ser uma variável de difícil mensuração, de maneira geral, a quantificação desta se dá através do uso de técnicas de regressão, tendo em vista que o volume das árvores normalmente apresenta alta correlação com o diâmetro a 1,3 metros do solo e com a altura total de cada indivíduo.

Para ajustar os modelos volumétricos, algumas árvores são selecionadas e cubadas rigorosamente, visando quantificar os seus volumes reais. Apesar da eficiência comprovada desse procedimento, para se alcançar resultados satisfatórios todo o processo é moroso e consideravelmente dispendioso, fato que, em muitos casos inviabiliza a correta aplicação do método.

O principal entrave na realização da cubagem rigorosa tradicional é a necessidade de abater as árvores amostras. Por esse motivo, diferentes equipamentos já foram desenvolvidos para medições de árvores em pé (Scolforo e Thiersch, 2004), porém, por serem equipamentos que dependem exclusivamente das habilidades visuais dos operadores, associadas às condições de campo, os mesmos não apresentaram resultados satisfatórios.

Para contornar esses problemas, a utilização de visão artificial demonstra ser uma excelente oportunidade de desenvolvimento de um equipamento de qualidade para a realização das cubagens em árvores em pé. Assim, além de contornar os problemas dos equipamentos já desenvolvidos, é possível esperar um aumento na precisão das estimativas e, também, uma redução de custos, comparativamente aos métodos tradicionais de cubagem que utilizam o abate das árvores.

O aumento esperado de precisão está associado à possibilidade de se aumentar significativamente o número de árvores amostras, podendo até mesmo estratificálas ao nível de parcela, o que permitirá controlar sobremaneira as fontes de variações. Isso significa captar em cada unidade amostral o efeito da idade, sítio, espaçamento, distribuição de diâmetro, material genético, dentre outras, em cada medição. Por sua vez, a redução de custos é esperada em função da maior rapidez nas operações, tendo em vista que não haverá abate das árvores e as medições ao longo do fuste serão substituídas por fotos. Também não se pode deixar de considerar a eliminação dos riscos de acidentes graves, decorrentes da atividade de corte das árvores utilizando motosserra, e do desperdício de madeira, principalmente em povoamentos adultos com árvores de grande porte

Assim, o objetivo do presente estudo foi desenvolver e testar um equipamento para realizar a cubagem rigorosa de árvores, sem o abate das mesmas, utilizando fotos digitais.

#### **1.2 Materiais e Métodos**

## **1.2.1 Prototipação de um novo sistema para a cubagem de árvores em pé utilizando fotos digitais**

A prototipação é o processo de construção de um modelo de um sistema. Nesta fase buscou-se testar e/ou projetar *hardwares* e *softwares* de aplicações intuitivas e de fácil utilização por parte de seus usuários.

Nesse contexto, para a mensuração dos diâmetros ao longo dos fustes das árvores foi prototipado um equipamento baseado na tecnologia de visão artificial que permitisse a captura, o registro de informações relevantes e o posterior processamento dessas informações.

#### **Princípio de funcionamento**

- O operador vai a campo levando um conjunto constituído de um tripé com clinômetro, uma câmera digital com *zoom* e um *palm top*.
- O tripé deverá ser posicionado de forma que a objetiva da câmera fique a uma altura conhecida em relação ao solo, por exemplo, a 1,3 metros (Figura 1.1). O operador também deverá informar a distância entre a câmera e a árvore (trena comum ou a laser).

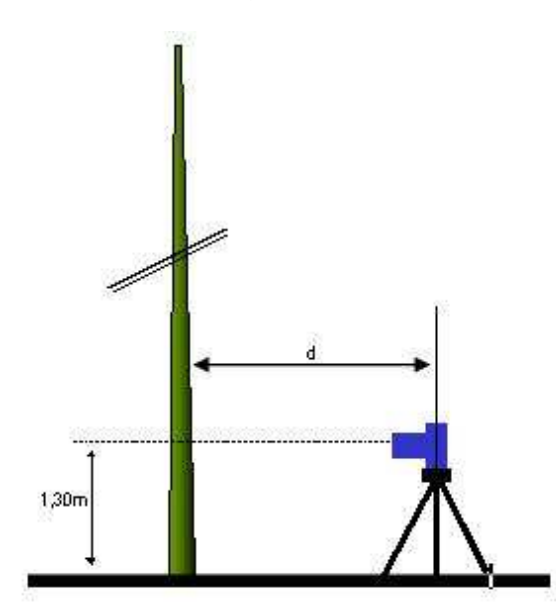

Figura 1.1: Posicionamento da câmera em relação à árvore e ao solo.

Figure 1.1: Position of the camera in relation to the tree and soil.

• Posicionada a câmera, a mesma deverá ser direcionada para a posição do tronco que se deseja mensurar (Figura 1.2). O usuário deverá informar o ângulo ou a altura desejada. Neste caso o software do Palm informará o ângulo que a câmera deverá ser posicionada.

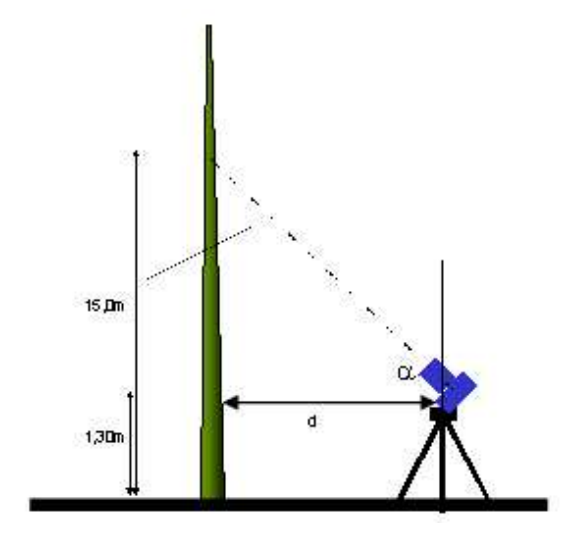

Figura 1.2: Inclinação da câmera em ângulo pré-definido.

Figure 1.2: Camera´s inclination at a defined angle.

- O operador captura a imagem através da câmera digital. Várias posições ao longo dos fustes poderão ser fotografadas, devendo o operador apenas registrar no Palm os diferentes ângulos de inclinação.
- Para mensurar outras árvores, a posição da câmera deverá ser trocada somente em caso de visibilidade inadequada.
- Em laboratório, o operador deverá transferir os dados da câmera e do Palm para um microcomputador. Um software específico associará automaticamente as imagens com as informações da amostra que foram armazenadas pela câmera e pelo Palm (Figura 1.3). Após associação, o usuário poderá acessar todas as fotos de cada árvore individualmente.

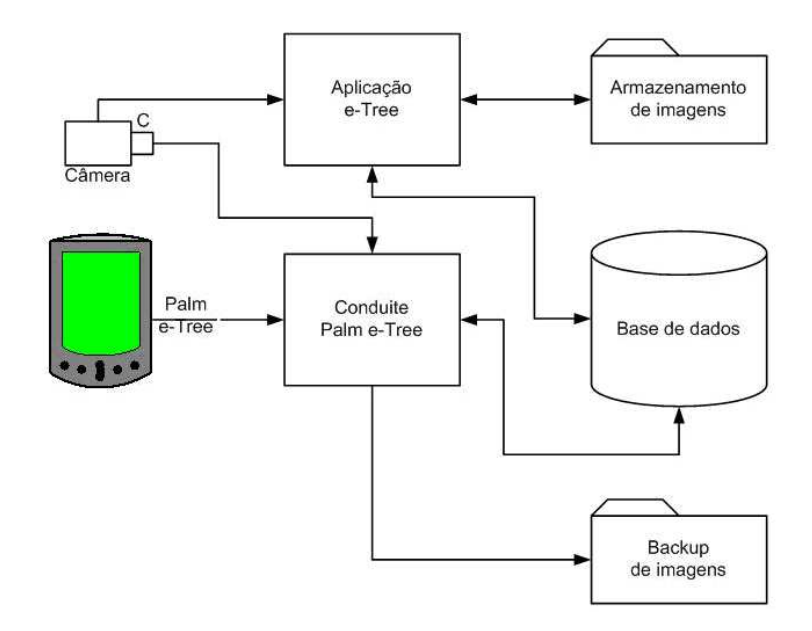

Figura 1.3: Diagrama de troca de dados.

Figure 1.3: Diagram of data exchage.

- Com o auxilio de uma interface gráfica com o usuário, o mesmo deverá posicionar uma régua digital nos limites do tronco na posição que se deseja mensurar. Neste momento, o usuário poderá utilizar zoom digital para facilitar a visualização dos limites.
- Ao indicar os limites do tronco, o sistema calculará automaticamente o diâmetro.

#### **1.2.2 Validação das mensurações**

#### **Coleta de dados**

Para verificar a qualidade das informações obtidas com o equipamento, foram realizados vários testes em alguns talhões implantados com um clone híbrido de *Eucalyptus grandis* com *Eucalyptus urophylla*, na idade de 6 anos. O povoamento avaliado pertence à Empresa Votorantim Celulose e Papel - VCP e está localizado no projeto Capão do Óleo, no município de Luiz Antônio-SP.

De acordo com Golfari *et al.* (1978), nessa região, a precipitação média anual é de 1000 $mm$ , a temperatura média anual é de  $22^{\circ}$ C e a altitude é de 970 $m$  acima do nível do mar. Os solos são predominantemente neossolos quartzarêmicos (areias quartzosas).

Foram selecionadas 80 árvores distribuídas de modo igualitário em 8 classes diamétricas de 0, 5 desvios, para um limite inferior igual a média - 2 desvios e um limite superior igual a média + 2 desvios.

Em cada árvore, foi tomada uma foto a cada 2 metros até a altura total da árvore, sendo que, para testar o efeito da distância da máquina até a árvore, a mesma foi posicionada a 10; 15; 20; 25 e 30 metros.

Depois de tomadas as fotos de cada árvore, estas foram abatidas e os diâmetros foram mensurados nas posições  $0, 1, 0, 7, 1, 3, 1, 5, 2, 4m$  e assim por diante, a cada 2m, ao longo do fuste, até o diâmetro mínimo de 6cm.

#### **Quantificação do volume**

As 80 árvores cubadas foram separadas em dois grupos de 40 árvores distribuídas igualitariamente nas classes diamétricas.

As 40 árvores do primeiro grupo foram utilizadas para a obtenção de equações de afilamento a partir do ajuste do modelo de afilamento proposto por Hradetzky (1976). Foram consideradas todas as interações possíveis entre os níveis dos fatores apresentados na Tabela 1.1, totalizando 96 tratamentos.

Esses tratamentos foram definidos dessa maneira, visando avaliar o efeito da distância do equipamento até as árvores, do número de árvores e do comprimento

Tabela 1.1: Fatores e seus níveis avaliados.

|             | Número de árvores Distância do equipamento Comprimento |              |
|-------------|--------------------------------------------------------|--------------|
| para ajuste | até a árvore (m)                                       | da Seção (m) |
| 10          | $0 *$                                                  | 2            |
| 20          | 10                                                     | 4            |
| 30          | 15                                                     | 6            |
| 40          | 20                                                     | 8            |
|             | 25                                                     |              |
|             | 30                                                     |              |

Table 1.1: Factors and theirs evaluated levels.

\* Zero (0) metros representa a cubagem tradicional

das seções na obtenção de equações de afilamento a partir das mensurações realizadas através do Fotodendro e pela cubagem tradicional. Por sua vez, foi escolhido o modelo proposto por Hradetzky (1976) devido aos bons resultados obtidos com esse modelo em estudos de diferentes autores (FISCHER, 1997; THIERSCH, 1999, ASSIS, 2000 e FERREIRA, 2004).

A forma geral do polinômio não segmentado sugerido por Hradetzky (1976) é:

$$
\frac{d}{D} = \beta_0 + \beta_1 \left(\frac{h}{H}\right)^{p_1} + \beta_2 \left(\frac{h}{H}\right)^{p_2} + \ldots + \beta_n \left(\frac{h}{H}\right)^{p_n} \tag{1.1}
$$

em que:  $D = D$ iâmetro à 1,30 m de altura (cm);  $d = D$ iâmetro do fuste medido à uma altura h ao longo do fuste (cm);  $H =$  Altura total (m);  $\beta_{is} =$  Parâmetros do modelo a serem estimados;  $p_i$  = expoentes variando entre 0,009 e 95.

O autor sugere uma mistura de potências inteiras e fracionárias como tentativa de melhor representar o perfil das árvores. A expectativa é que as potências de

grandeza de dezenas representam melhor a base da árvore; e as potências unitárias, a região intermediária e as potências fracionárias, o topo da árvore (Fischer, 1997).

As potências testadas para fins de construir o modelo através do procedimento de "Stepwise" foram as seguintes: 0,009; 0,008; 0,007; 0,006; 0,005; 0,004; 0,09; 0,08; 0,07; 0,06; 0,05; 0,04; 0,03; 0,02; 0,01; 0,9; 0,8; 0,7; 0,6; 0,5; 0,4; 0,3; 0,2; 0,1; 1; 2; 3; 4; 5; 10; 15 a 95 (5 em 5).

Isolando d da equação (1.1), obtêm-se a função de afilamento:

$$
d = D\left[\beta_0 + \beta_1 \left(\frac{h}{H}\right)^{p_1} + \beta_2 \left(\frac{h}{H}\right)^{p_2} + \ldots + \beta_n \left(\frac{h}{H}\right)^{p_n}\right] \tag{1.2}
$$

Ao simplificar a expressão por:  $c_0 = \beta_0$  e  $c_i = \frac{\beta_i}{H^p}$  $\frac{\beta_i}{H^{p_j}}$  , em que  $i = 1, 2, \ldots, N;$ e  $p_j$  = expoentes selecionados através do processo "stepwise", a expressão (1.2) assume a forma:

$$
d = D\left(c_0 + c_1 h_1^{p_1} + c_2 h_2^{p_2} + \ldots + c_n h_n^{p_n}\right) \tag{1.3}
$$

O volume total ou de qualquer porção da árvore (sortimento) foi obtido pela resolução da integral do polinômio (1.3), após sua substituição na expressão (1.1).

O resultado desta é:

$$
V = \frac{\pi}{40000} D^2 \left[ c_0^2 h + 2c_0 c_1 \left( \frac{h_i^{(p_1+1)}}{p_1+1} \right) + 2c_0 c_2 \left( \frac{h^{(p_2+1)}}{p_2+1} \right) + \dots +
$$
  
+2c\_0 c\_{n-1} \left( \frac{h^{(p\_{n-1}+1)}}{p\_{n-1}+1} \right) + 2c\_0 c\_n \left( \frac{h^{(p\_n+1)}}{p\_n+1} \right) + c\_1^2 \left( \frac{h^{(2p\_1+1)}}{2p\_1+1} \right) +  
+2c\_1 c\_2 \left( \frac{h^{(p\_1+p\_2+1)}}{p\_1+p\_2+1} \right) + \dots + c\_1 c\_{n-1} \left( \frac{h^{(p\_1+p\_{n-1}+1)}}{p\_1+p\_{n-1}+1} \right) +  
+2c\_1 c\_n \left( \frac{h^{(p\_1+p\_n+1)}}{p\_1+p\_n+1} \right) + c\_2^2 \left( \frac{h^{(2p\_2+1)}}{2p\_2+1} \right) + \dots +  
+2c\_2 c\_{n-1} \left( \frac{h^{(p\_2+p\_{n-1}+1)}}{p\_2+p\_{n-1}+1} \right) + 2c\_2 c\_n \left( \frac{h^{(p\_2+p\_n+1)}}{p\_2+p\_n+1} \right) + \dots +  
+c\_{n-1}^2 \left( \frac{h^{(2p\_{n-1}+1)}}{2p\_{n-1}+1} \right) + \dots + 2c\_{n-1} c\_n \left( \frac{h^{(p\_{n-1}+p\_n+1)}}{p\_{n-1}+p\_n+1} \right) +  
+c\_n^2 \left( \frac{h^{(2p\_n+1)}}{2p\_n+1} \right) \Big|\_{h\_1}^{h\_2} (1.4)

Os volumes comerciais das árvores do segundo grupo, considerando um diâmetro mínimo igual a 6 cm, foram calculados através do procedimento de Smalian e estimados pelas 96 equações de afilamento ajustadas de acordo com os tratamentos definidos acima.

#### **Análise estatística**

Para cada tratamento, as estimativas dos volumes das árvores destinadas para validação foram comparadas aos seus volumes reais através do teste T pareado conforme a expressão  $t_c = \frac{\bar{d}}{S_d}$  $\frac{\overline{d}}{\frac{S_d}{\sqrt{n}}}$  onde  $t_c$  é o t calculado,  $\overline{d}$  é a média dos desvios,  $S_d$  é o desvio padrão das diferenças e n é o número de observações.

A partir dessa análise foram descartados os tratamentos que apresentaram diferenças significativas para um  $\alpha = 5\%$ .

Para refinamento dos tratamentos selecionados através do teste T pareado, as estimativas dos diferentes tratamentos foram analisadas quanto ao viés através da análise da média dos desvios  $(\bar{d}),$  a precisão através da variância média dos desvios  $\left(S_{\bar{d}}^2=\frac{S_d^2}{n}\right)$ ) e a acurácia através do erro padrão residual  $\left(S_{yx}=\sqrt{\bar{d}^2+S_{\bar{d}}^2}\right)$ .

#### **1.3 Resultados e discussões**

#### **1.3.1 Equipamento desenvolvido**

Nas Figuras 1.4 e 1.5 são apresentados os hardwares e na Figura 1.6, os softwares desenvolvidos neste trabalho, com o objetivo de medir os diâmetros ao longo dos fustes das árvores em pé, utilizando fotos digitais. Esse conjunto de ferramentas foi denominado Fotodendro.

Respectivamente, nas Figuras 1.4A e 1.4B é apresentada uma visão geral da parte da frente e de trás do equipamento. Os hardwares que compõem o Fotodendro, basicamente, são um tripé com nivelamento automático, um sistema de inclinação eletro-mecânico (1.5A, 1.5B e 1.5C) acoplado com um paquímetro digital (1.5D) e uma câmera digital (1.5B). Por sua vez, na Figura 1.6 podem ser observados dois softwares, sendo um para Palm (computador de mão), com a função de armazenar informações relevantes das operações de campo, e outro para *Desktop* (computador de mesa), com o objetivo de possibilitar as mensurações dos diâmetros ao longo dos fustes das árvores, a partir da associação das fotos com as informações registradas no computador de mão.

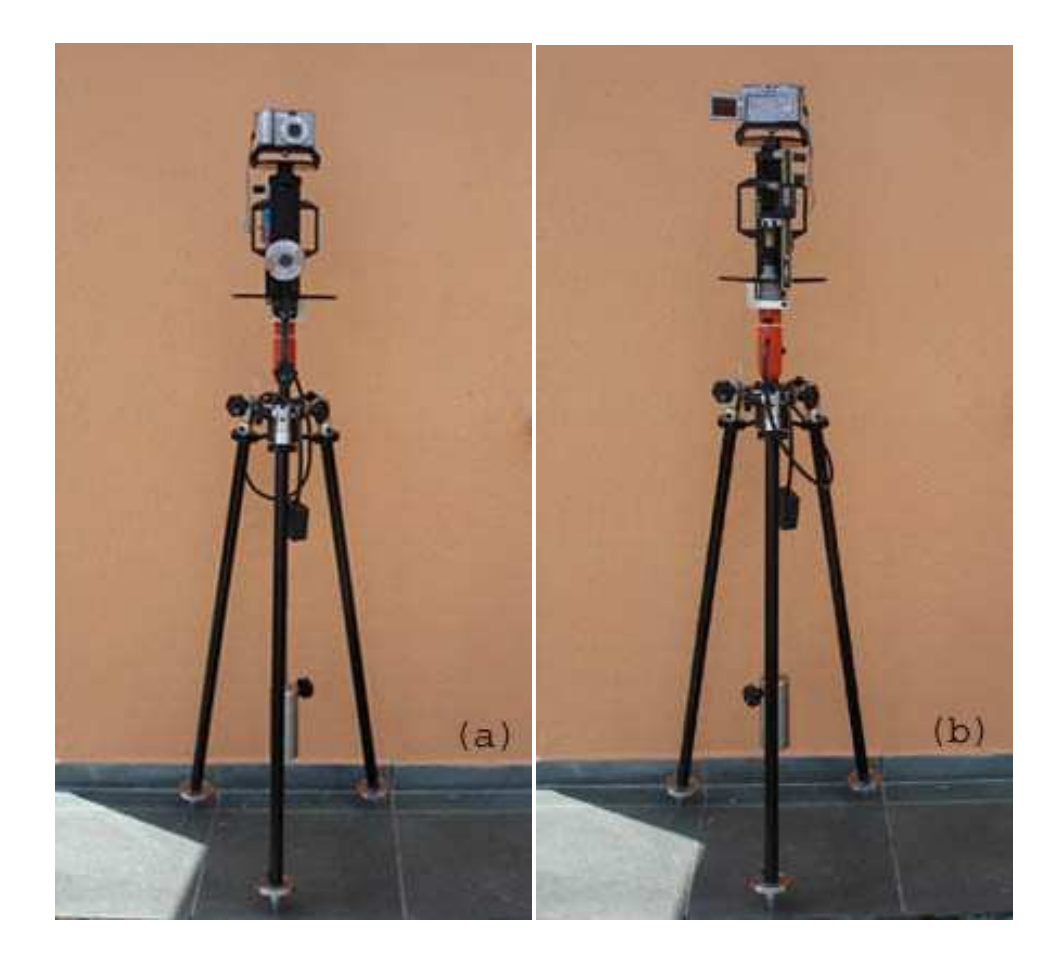

Figura 1.4: Visão geral do Fotodendro.

Figure 1.4: General aspect of Fotodendro.

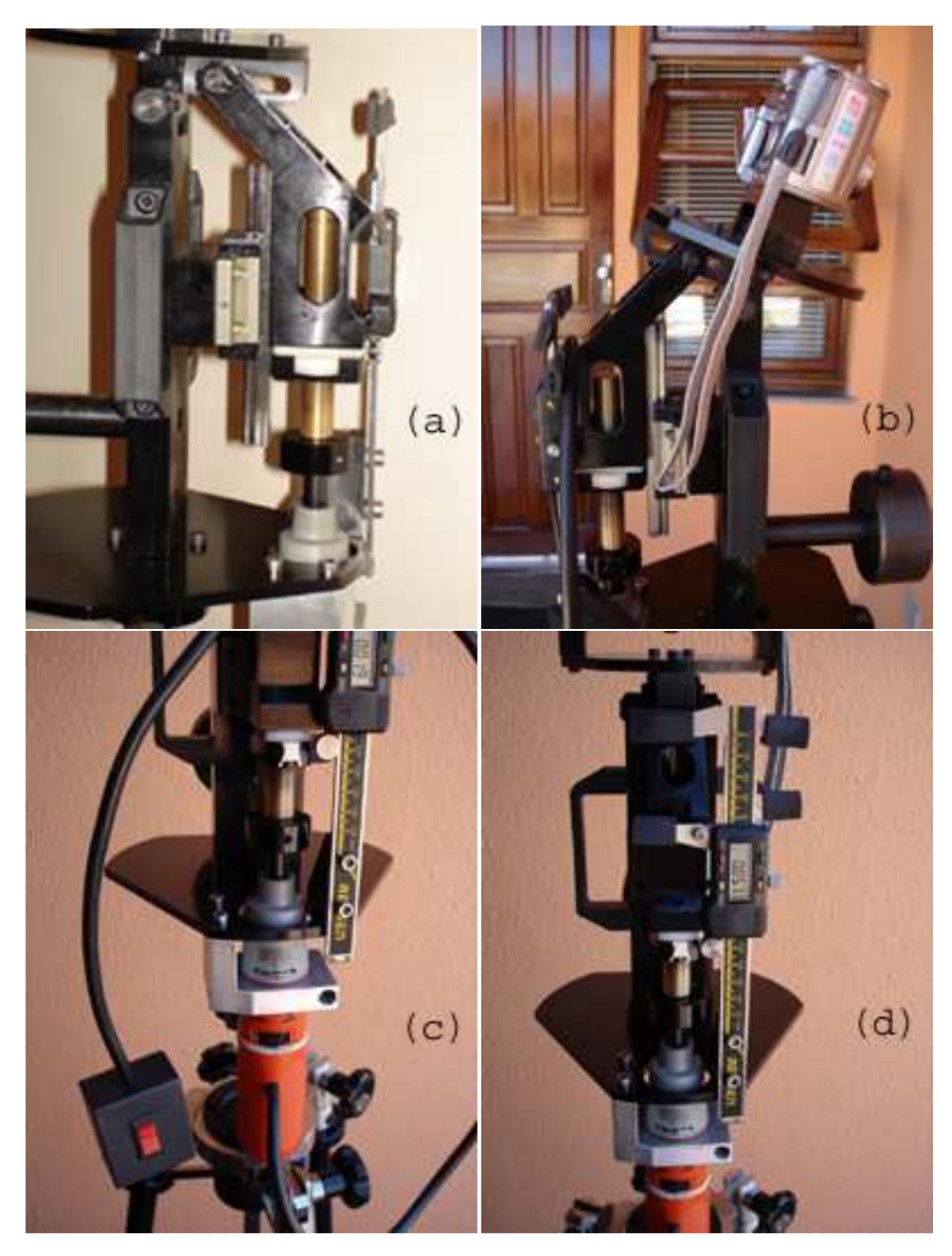

Figura 1.5: Detalhes do Fotodendro.

Figure 1.5: Fotodendro´s details.

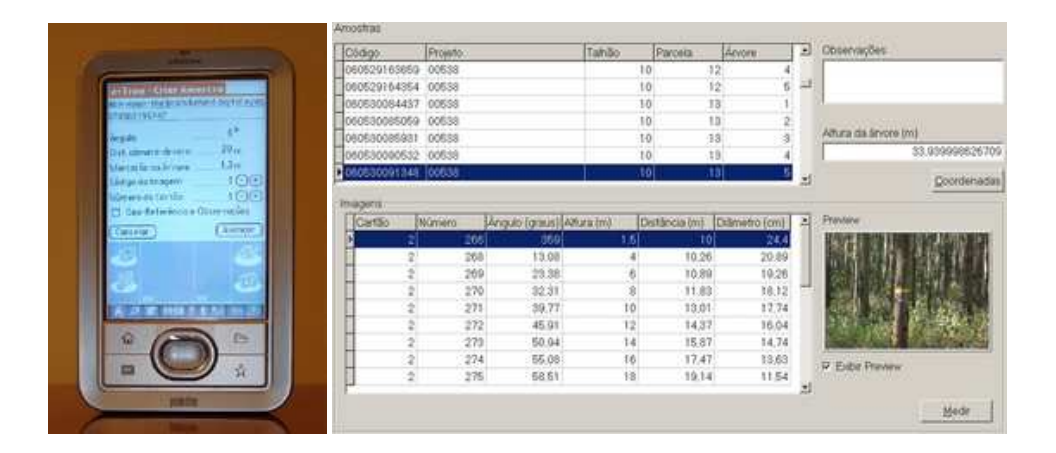

Figura 1.6: Softwares do Fotodendro.

Figure 1.6: Fotodendro´s softwares.

#### **Conjunto óptico**

Inicialmente utilizou-se um tripé fotográfico comumente encontrado no mercado. Este apresentou como vantagens o baixo custo e o baixo peso; por sua vez, o mesmo não apresentou boa estabilidade, fato que dificultou o posicionamento da câmera nas angulações desejadas, bem como, a manutenção do nivelamento da câmera. Para corrigir o problema, confeccionou-se um tripé que possui um sistema de nivelamento automático e um sistema eletro-mecânico que permite inclinar a câmera em diferentes ângulos, os quais, são visualizados em um paquímetro digital.

O sistema foi desenvolvido para utilizar qualquer câmera digital, sendo que quanto maior zoom óptico e quanto maior número de pixels, melhores são os resultados esperados, dependendo da distância do operador da árvore alvo. Neste estudo foi utilizada uma câmera da marca Canon, modelo A620, com zoom de até 4X e 7.1 mega pixels de resolução. A câmera foi selecionada por possuir um visor giratório, o qual melhora muito a ergonomia do sistema, quando o operador tira fotos das porções superiores das árvores.

O tamanho das fotos pode ser um problema para armazenagem quando são obtidas com altas resoluções. Neste caso, o usuário deverá utilizar vários cartões de memória e/ou diminuir a resolução das fotografias. A segunda opção pode impactar na qualidade das mensurações, porém, dependerá principalmente da distância do operador até a árvore, a qual dependerá do zoom digital da máquina.

Os cartões são identificados digitalmente através do software do *desktop* e devem ser cadastrados no software do Palm, para que, no momento da associação das fotos com os dados de campo, não haja mistura de informações. Por sua vez, as câmeras ou as diferentes configurações de uma determinada câmera também deverão ser cadastradas no Palm e Desktop, tendo em vista que as constantes de calibração de altura e largura são diferentes entre câmeras e entre as diferentes configurações de uma mesma câmera.

#### **Software para o Palm**

O Palm tem a função de armazenar as informações que irão, além de identificar a amostra, possibilitar, juntamente com as fotos os cálculos dos diâmetros das mesmas em diferentes alturas de medição. Dentre as principais telas do software do Palm, é possível observar na Figura 1.7 a tela onde a árvore amostra deve ser identificada, bem como definida a sua localização.

Identificada a amostra, na tela apresentada na Figura 1.8 são cadastradas informações básicas para todas as imagens que forem retiradas de uma mesma árvore. As informações são o ângulo de inclinação entre a lente da câmera e uma posição conhecida da árvore, a altura da câmera que deverá ser igual a altura da posição

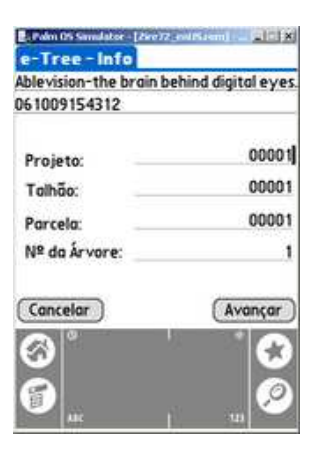

Figura 1.7: Identificação de nova amostra.

Figure 1.7: Indentification of new sample.

conhecida da árvore, a distância da câmera até a árvore, o número da primeira imagem que será associada a esta amostra e o número do cartão onde a imagem será salva.

Aproveitando o recurso óptico do equipamento, na tela apresentada na Figura 1.9 o usuário informa o ângulo de focalização da altura da árvore para o cálculo da mesma. Essa etapa além de possibilitar mensurar a altura, também permitirá, em etapas posteriores, obter imagens de posições relativas ao longo do perfil da árvore amostra.

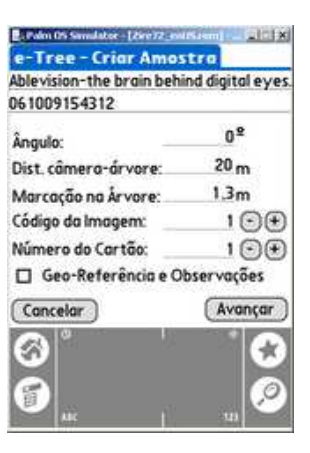

Figura 1.8: Configurações da nova amostra.

Figure 1.8: Configuration of new sample.

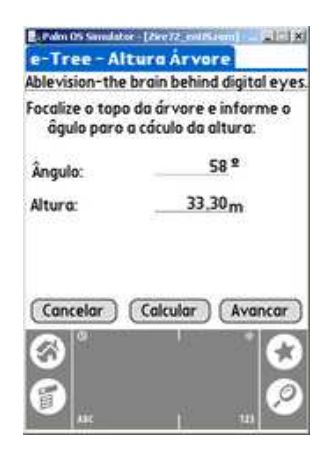

Figura 1.9: Determinação da altura da árvore.

Figure 1.9: Determination of tree heights.

Efetivada as operações anteriores, para cada imagem que o usuário desejar obter em diferentes alturas ao longo do fuste da árvore selecionada, na tela apresentada na Figura 1.10, ele tem a opção de informar diretamente o novo ângulo de inclinação que a câmera foi posicionada ou informar a altura ou a porcentagem da altura total desejada. Para as duas últimas opções, o usuário deverá clicar no botão "calcular" para que o sistema informe o ângulo de inclinação que a câmera deverá ser posicionada. Na tela o usuário deverá, também, informar o número da imagem e do cartão de memória que está sendo utilizado.

| e-Tree - Info Amostra                     |              |                 |
|-------------------------------------------|--------------|-----------------|
| Ablevision-the brain behind digital eyes. |              |                 |
| 061009154312                              |              |                 |
| Altura da Árvore:                         | 33.30 m      |                 |
| M Angulo:                                 |              |                 |
| <b>D</b> Alturo:                          |              | $m \odot (+)$   |
| Porcentagem:                              | M.           |                 |
| Código da Imagem                          | $\mathbf{z}$ | $\odot$ $\odot$ |
| Número do Cartão:                         |              | 1 (F) (F)       |
| Cancelar   (Calcular)                     |              |                 |
|                                           |              |                 |
|                                           |              |                 |

Figura 1.10: Definição da altura de medição.

Figure 1.10: Definition of measurement height.

Para finalizar, na tela apresentada na Figura 1.11, o usuário opta em obter uma nova imagem da árvore selecionada ou encerrar a amostra atual.

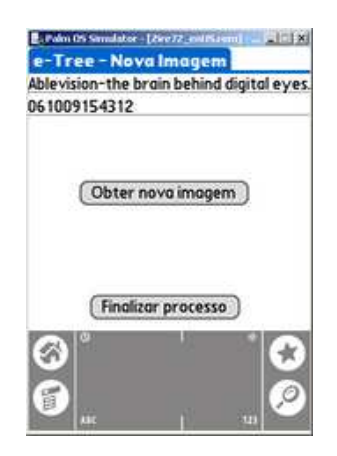

Figura 1.11: Opção de obtenção de nova imagem ou encerramento da amostra.

Figure 1.11: Option between new image or closing of the sample.

#### **Software para o Desktop**

• Configurações

Na tela apresentada na Figura 1.12, o usuário define as seguintes configurações do sistema:

- **–** Ativar *Conduite-Palm*: Essa opção define a ativação ou não da descarga dos dados referentes ao Fotodendro do Palm para o Desktop em qualquer momento que houver uma comunicação entre estes dois equipamentos.
- **–** Apagar dados do Palm após descarregar: todos os registros após serem salvos no *desktop* podem ser apagados automaticamente do Palm. Essa ação também pode ser feita no Palm.
- **–** Associar imagens automaticamente: a ativação dessa opção faz com que o sistema atribua automaticamente a cada registro proveniente do
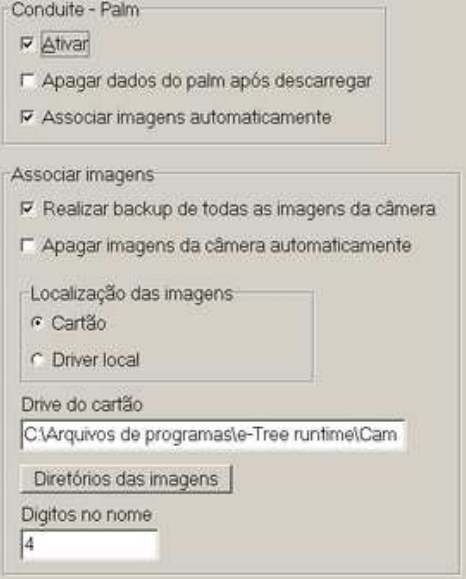

Figura 1.12: Tela de configurações.

Figure 1.12: Configurations of screen.

Palm a sua respectiva foto. O usuário tem a opção de fazer essa associação manualmente, mesmo se alguma foto já tenha sido atribuída automaticamente.

- **–** Realizar backup de todas as imagens da câmera: nesta opção todas as fotos que estiverem na câmara são salvas no Desktop. É importante salientar que as imagens que foram associadas automaticamente já possuem uma cópia em um diretório específico do sistema.
- **–** Apagar imagens da câmera automaticamente.
- **–** Localização das imagens: ao fazer a sincronização automática, o usuário deverá definir se o sistema copiará as fotos diretamente do cartão ou se copiará de um diretório local do Desktop. Independente da op-

ção, o usuário deverá indicar o endereço de localização das imagens nesta mesma tela na caixa [Driver do cartão].

- **–** Dígitos no nome: como padrão a maioria das câmeras digitais salvam as fotos com um nome que se inicia por uma seqüência predefinida de caracteres alfanuméricos e em seguida o número da foto. Dessa forma, deve ser informado neste campo o número de caracteres alfanuméricos padrão do fabricante da câmera em uso.
- Calibração

Para cada câmera e/ou para diferentes configurações (zoom óptico, resolução, etc.) de uma mesma câmera deve-se calcular uma constante de calibração para largura e uma para altura. É importante salientar que todas as constantes de calibração calculadas deverão ser cadastradas no sistema, associadas a um cadastro prévio das câmeras, o qual é realizado através da tela apresentada na Figura 1.13.

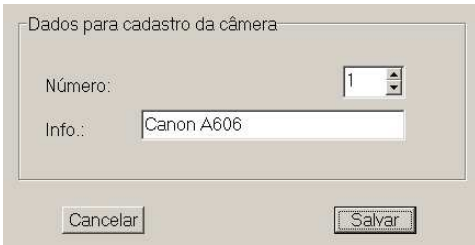

Figura 1.13: Tela para cadastro das configurações das câmeras.

Figure 1.13: Screen to record of camera configuration.

Para calcular a constante de calibração para a largura, o operador deve fotografar algum objeto de dimensões conhecidas a uma distância qualquer também conhecida. De posse dessas informações e da imagem, o operador

deverá, a partir do menu principal do sistema, abrir a tela [Constante Largura], como se observa na Figura 1.14. Nessa tela, deve-se informar o tamanho real do objeto (cm) e a distância (m) de imageamento e, em seguida, deve-se abrir a imagem clicando no botão [Abrir imagem]. Ao arrastar as réguas até os limites do objeto alvo, o sistema irá gerar automaticamente a constante. Nesse caso, aconselha-se repetir o processo para diferentes fotos e distâncias para obter uma média das constantes caso haja alguma pequena variação entre as mesmas.

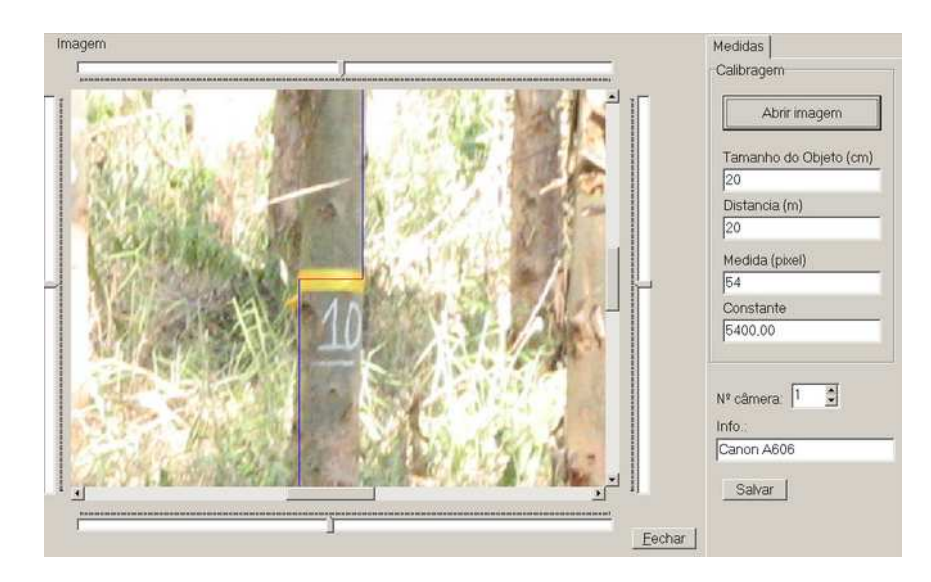

Figura 1.14: Tela de calibração da largura.

Figure 1.14: Screen of calibration of the width.

Por sua vez, para realizar o cálculo da constante de altura, deve-se retirar 03 fotos de um ou mais objetos a diferentes distâncias, sendo que a foto deverá compreender exatamente a altura do objeto ou parte da sua altura. Obtidas as imagens, deve-se registrar no sistema, como apresentado na Figura 1.15, as distâncias de obtenção das fotos e as alturas dos objetos ou partes deles que ficaram compreendidas entre os limites superiores e inferiores das imagens.

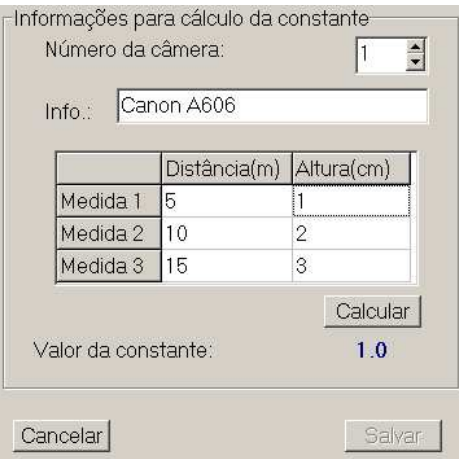

Figura 1.15: Tela de calibração da altura.

Figure 1.15: Screen of calibration of the height.

Como pode ser observado nas Figuras 1.14 e 1.15, ao cadastrar as constantes de calibração, deverá ser indicada para qual câmera as mesmas foram calculadas.

• Seleção das árvores e suas seções

Como pode ser observado na Figura 1.16, após realizada a sincronização automática dos dados do Palm com as imagens da câmera, o sistema carrega duas tabelas. Na tabela superior são apresentadas todas as árvores que foram fotografadas. Nessa tabela, quando uma árvore é selecionada, automaticamente na tabela inferior são apresentadas todas as suas seções. Ao selecionar uma seção, é apresentada uma amostra da foto dessa seção. Como

as imagens são grandes, o usuário tem a opção de desabilitar a amostra para tornar o sistema mais rápido.

| Projeto            |        | Talhão                                             | Parcela                                                                           | Arvore                                                                                           | 족                                                                                                  | Observações             |
|--------------------|--------|----------------------------------------------------|-----------------------------------------------------------------------------------|--------------------------------------------------------------------------------------------------|----------------------------------------------------------------------------------------------------|-------------------------|
| 00538              |        |                                                    |                                                                                   |                                                                                                  |                                                                                                    |                         |
| 00538              |        |                                                    |                                                                                   | $\tilde{c}$                                                                                      |                                                                                                    |                         |
| 00538              |        |                                                    |                                                                                   | 3                                                                                                |                                                                                                    |                         |
| 00538              |        |                                                    |                                                                                   |                                                                                                  |                                                                                                    |                         |
| 00538              |        |                                                    |                                                                                   | 5                                                                                                |                                                                                                    | Altura da árvore (m)    |
| 060529150532 00358 |        |                                                    |                                                                                   |                                                                                                  |                                                                                                    | 27,6800003051758        |
| 060529151253 00538 |        |                                                    |                                                                                   | $\mathbf{2}$                                                                                     |                                                                                                    | Coordenadas             |
|                    |        |                                                    |                                                                                   |                                                                                                  |                                                                                                    | Preview                 |
|                    |        |                                                    |                                                                                   |                                                                                                  |                                                                                                    |                         |
|                    |        |                                                    |                                                                                   |                                                                                                  |                                                                                                    |                         |
|                    |        | 4                                                  |                                                                                   |                                                                                                  |                                                                                                    |                         |
|                    |        | 6                                                  | 30.02                                                                             | 13.94                                                                                            |                                                                                                    |                         |
|                    |        | $\overline{\mathbf{8}}$                            | 30,25                                                                             | 13,45                                                                                            |                                                                                                    |                         |
|                    |        | 10                                                 | 30.6                                                                              | 13                                                                                               |                                                                                                    |                         |
|                    |        | 12                                                 | 31.08                                                                             | 11.67                                                                                            |                                                                                                    |                         |
|                    | 19.16  | 14                                                 | 31.68                                                                             | 10,96                                                                                            |                                                                                                    |                         |
| 9                  | 22.51  | 16                                                 | 32.4                                                                              | 9.922                                                                                            |                                                                                                    | <b>P</b> Exibir Preview |
|                    |        |                                                    | 33,21                                                                             | 9,187                                                                                            |                                                                                                    |                         |
|                    | Número | $\mathbf{3}$<br>4<br>5<br>6<br>$\overline{7}$<br>8 | Angulo (graus) Altura (m)<br>356<br>1,5<br>0.76<br>4.58<br>8,36<br>12.07<br>15.68 | 10 <sub>1</sub><br>10<br>10<br>10<br>10<br>10<br>10<br>Distância (m)<br>30 <sub>0</sub><br>29.93 | 10 <sub>1</sub><br>10<br>10<br>10<br>10 <sup>1</sup><br>11<br>11<br>Diâmetro (cm)<br>16.3<br>14.49 | $\equiv$<br>$\Delta$    |

Figura 1.16: Tela de seleção das árvores e de seções destas.

Figure 1.16: Screen of seletion of the trees and of their division.

Ao utilizar o botão direito do mouse, na tabela superior o sistema apresenta as seguintes opções: exportar os dados em formato XML, excluir as medições da árvore selecionada, permitir ou bloquear associação automática de imagens e associar imagens automaticamente. Por sua vez, se o clique com o botão direito do mouse ocorrer na tabela inferior, aparecerão as opções associar imagem, excluir seção e medir.

• Mensuração dos diâmetros

Ao selecioinar a opção [Medir] na tela apresentada na Figura 1.16, o sistema abre a tela apresentada na Figura 1.17 juntamente com a foto correspondente a seção selecionada. A partir desse momento, o usuário poderá dar zoom digital na imagem na quantidade que achar necessário, desde que não provoque uma distorção, fato que dependerá da resolução espacial da imagem.

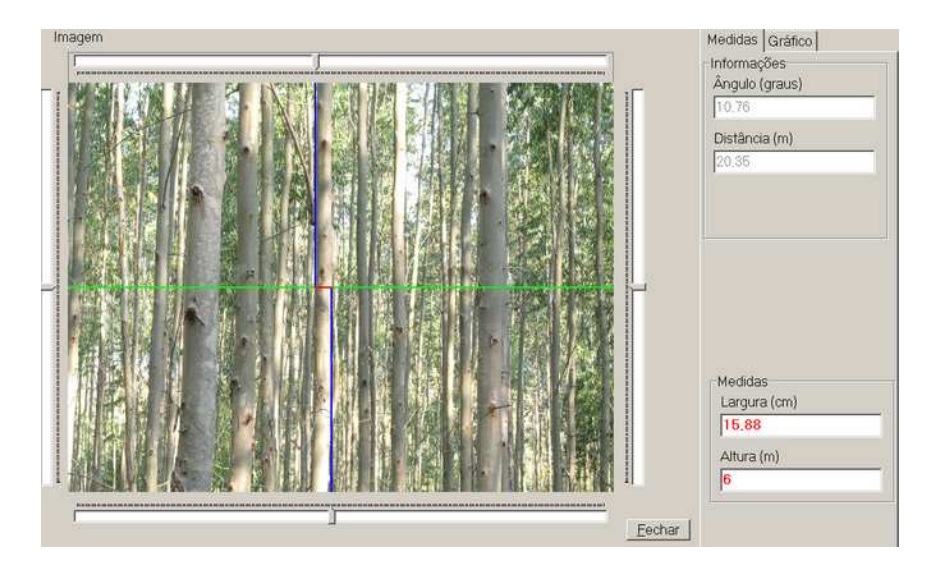

Figura 1.17: Tela de mensuração dos diâmetros.

Figure 1.17: Screen of diameters mensuration.

Após obtida uma boa visualização da seção a ser mensurada, o usuário deverá posicionar a régua superior paralela ao lado esquerdo do tronco e a régua inferior paralela ao lado direito. O posicionamento da régua superior pode ser facilitado clicando na posição desejada com a tecla [CTRL] pressionada. Por sua vez, para facilitar o posicionamento da régua inferior deve-se selecionar a posição desejada com a tecla [SHIFT] pressionada.

Após realizados esses procedimentos, ao clicar no botão [Fechar] a medida do diâmetro é automaticamente registrada.

Existem algumas opções para facilitar as operações ao clicar com o

botão direito do mouse sobre a imagem, entre as quais destacam-se:

- **–** Zoom seleção e zoom + -: zoom de uma determinada porção selecionada ou de toda a imagem;
- **–** Sincronizar ajustes verticais: permite inclinar as referências das réguas com o intuito de medir as árvores inclinadas;
- **–** Exibir referência central de altura e largura: exibe duas linhas que identificam o centro vertical e horizontal da foto. Em virtude do formato da lente da câmera fotográfica não ser plana, quanto mais próximo do centro da imagem menor é a sua distorção.
- **–** Posicionar medida no centro da imagem: posiciona as régua digitais exatamente no centro da imagem.

À medida que os diâmetros são mensurados, na mesma tela apresentada na Figura 1.17, pode ser observado o perfil da árvore em análise (Figura 1.18) através da opção [Gráfico]. A análise do perfil é muito importante para verificar visualmente a qualidade das mensurações que estão sendo realizadas.

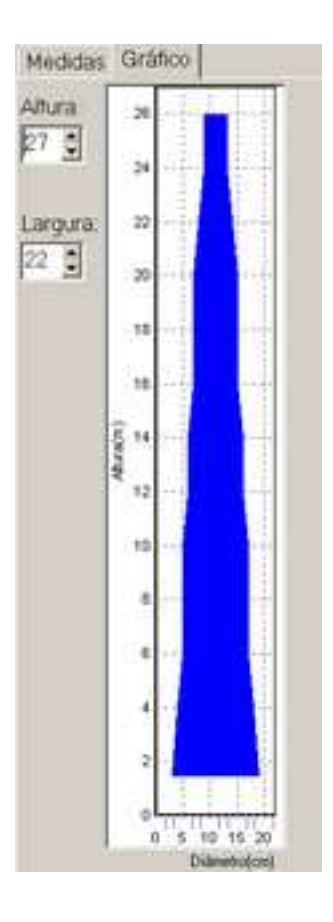

Figura 1.18: Visualização gráfica do perfil da árvore.

Figure 1.18: Graphical vizualization of the tree profile.

#### **1.3.2 Avaliação estatística do equipamento**

As 96 equações de afilamento ajustadas apresentaram estatísticas satisfatórias com  $S_{yx}$  variando de 3,95% a 6,14% e  $R^2$  variando de 98,11% a 99,37%.

Para os 30 tratamentos selecionados através do teste T Pareado, para um  $\alpha =$ 5%, e que possuem erros padrões residuais inferiores a 1,5%, são apresentados, na Tabela 1.3.2, a variância média dos desvios  $(S_d^2)$ , a média percentual dos desvios  $(\bar{d}(\%))$ , o erro padrão residual em porcentagem  $(S_{yx}(\%))$  e a probabilidade de não diferença entre os volumes médios reais e estimados, calculada através do teste T Pareado (P - Valor),

O limite máximo de 1,5% para os erros padrões residuais foi definido de forma empírica, sendo o mesmo considerado um valor aceitável do ponto de vista operacional para a acurácia. Concomitante a esse critério, os tratamentos selecionados apresentaram viés e precisão satisfatórios, com  $\bar{d}$  apresentando valores inferiores a 1% em módulo e  $S_d^2$  variando de 0,00001 a 0,0000123 $m^2$ .

Como pode ser observado na Tabela 1.3.2, foram selecionados tratamentos em que a cubagem foi realizada de forma tradicional (0 metros) e através do Fotodendro, portanto, esse fato denotou a eficiência do uso desse equipamento.

Na mesma tabela pode-se observar, também, que para se obter resultados satisfatórios através do uso do Fotodendro, diferentes números de árvores, comprimentos de seções e distâncias do equipamento até a árvore podem ser escolhidos, sendo que, do ponto de vista operacional, dentre as opções testadas, a melhor foi aquela em que foram cubadas 10 árvores, com comprimento de seções iguais a 4 metros, a uma distância do equipamento até a árvore igual a 25 metros. Esta opção é aquela em que o operador selecionará o menor número de indivíduos e o menor número de seções ao longo dos fustes dos mesmos.

| Interação                | Tratamento  |                          | Precisão         | Viés                 | Acurácia      | P-Valor      |        |
|--------------------------|-------------|--------------------------|------------------|----------------------|---------------|--------------|--------|
|                          | <b>NArv</b> | Comp                     | Dist             | $S_{\bar{d}}^2(m^3)$ | $\bar{d}(\%)$ | $S_{yx}(\%)$ |        |
| $\mathbf{1}$             | 40          | $\sqrt{2}$               | $\boldsymbol{0}$ | 0,0000108            | $-0,01$       | 1,11         | 0,9935 |
| $\overline{\mathcal{L}}$ | 40          | $\overline{2}$           | 20               | 0,0000101            | 0,97          | 1,49         | 0,3422 |
| 5                        | 40          | $\overline{c}$           | 25               | 0,0000105            | 0,49          | 1,19         | 0,6592 |
| 6                        | 40          | $\overline{c}$           | 30               | 0,0000105            | 0,48          | 1,19         | 0,6624 |
| $\overline{7}$           | 40          | $\overline{4}$           | $\boldsymbol{0}$ | 0,0000115            | $-0,31$       | 1,18         | 0,7886 |
| 10                       | 40          | $\overline{4}$           | 20               | 0,0000107            | 0,66          | 1,29         | 0,5520 |
| 11                       | 40          | $\overline{\mathbf{4}}$  | 25               | 0,0000114            | $-0,11$       | 1,15         | 0,9209 |
| 12                       | 40          | $\overline{4}$           | 30               | 0,0000113            | 0,10          | 1,14         | 0,9287 |
| 13                       | 40          | 6                        | $\boldsymbol{0}$ | 0,0000111            | 0,29          | 1,16         | 0,8039 |
| 17                       | 40          | 6                        | 25               | 0,0000112            | 0,38          | 1,19         | 0,7357 |
| 18                       | 40          | 6                        | 30               | 0,0000110            | 0,56          | 1,25         | 0,6199 |
| 25                       | 30          | $\boldsymbol{2}$         | $\boldsymbol{0}$ | 0,0000100            | 0,89          | 1,39         | 0,4060 |
| 29                       | 30          | $\overline{c}$           | 25               | 0,0000113            | $-0,46$       | 1,22         | 0,6840 |
| 30                       | 30          | $\overline{2}$           | 30               | 0,0000106            | 0,27          | 1,13         | 0,8116 |
| 31                       | 30          | $\overline{\mathcal{L}}$ | $\boldsymbol{0}$ | 0,0000104            | 0,69          | 1,29         | 0,5259 |
| 34                       | 30          | $\overline{4}$           | 20               | 0,0000106            | 0,77          | 1,34         | 0,4881 |
| 36                       | 30          | $\overline{\mathbf{4}}$  | 30               | 0,0000115            | $-0,21$       | 1,16         | 0,8581 |
| 41                       | 30          | 6                        | 25               | 0,0000123            | $-0,68$       | 1,36         | 0,5719 |
| 42                       | 30          | 6                        | 30               | 0,0000111            | 0,36          | 1,18         | 0,7507 |
| 47                       | 30          | 8                        | 25               | 0,0000114            | 0,62          | 1,29         | 0,5923 |
| 49                       | 20          | $\overline{2}$           | $\boldsymbol{0}$ | 0,0000100            | 0,82          | 1,35         | 0,4459 |
| 55                       | 20          | $\overline{\mathcal{L}}$ | $\boldsymbol{0}$ | 0,0000106            | 0,55          | 1,23         | 0,6199 |

Tabela 1.2: Estatísticas dos tratamentos selecionados.

Table 1.2: Statistics of the selected treatments.

Continua...

| Interação | Tratamento  |                | Precisão | Viés                 | Acurácia      | P-Valor      |        |
|-----------|-------------|----------------|----------|----------------------|---------------|--------------|--------|
|           | <b>NArv</b> | Comp           | Dist     | $S_{\bar{d}}^2(m^3)$ | $\bar{d}(\%)$ | $S_{yx}(\%)$ |        |
| 58        | 20          | $\overline{4}$ | 20       | 0,0000106            | 0,77          | 1,34         | 0,4881 |
| 59        | 20          | $\overline{4}$ | 25       | 0,0000109            | 0,39          | 1,18         | 0,7282 |
| 60        | 20          | $\overline{4}$ | 30       | 0,0000107            | 0,58          | 1,25         | 0,6060 |
| 65        | 20          | 6              | 25       | 0,0000106            | 0.88          | 1,41         | 0,4286 |
| 66        | 20          | 6              | 30       | 0,0000105            | 0,95          | 1,45         | 0,3896 |
| 77        | 10          | $\overline{2}$ | 25       | 0,0000103            | 0,59          | 1,24         | 0,5923 |
| 83        | 10          | $\overline{4}$ | 25       | 0,0000112            | 0,10          | 1,13         | 0,9287 |
| 84        | 10          | $\overline{4}$ | 30       | 0,0000106            | 0,76          | 1,33         | 0,4943 |

Tabela 1.2 Estatísticas dos tratamentos selecionados. Continuação... Table 1.2: Statistics of the selected treatments. Continuation...

onde: NArv - Número de árvores utilizadas para ajuste; Comp - Comprimento da seção (m); Dist - Distância do Fotodentro até árvore;  $S_{\bar{d}}^2$ ,  $\bar d(\%),\,S_{yx}(\%)$ e P-Valor - definidos anteriormente.

## **1.4 Conclusões**

O Fotodendro apresentou resultados satisfatórios, permitindo realizar a cubagem de árvores, sem o abate das mesmas, a partir de fotos digitais.

Para o ajuste das funções de taper, do ponto de vista operacional, devem ser cubadas 10 árvores utilizando o Fotodendro. Sendo que as fotos devem ser obtidas a cada 4 metros ao longo dos seus fustes com o equipamento posicionado a 25 metros de distância.

## **REFERÊNCIAS BIBLIOGRÁFICAS**

ASSIS, A.L. de. **Avaliação de modelos polinomiais segmentados e não segmentados na estimativa de diâmetros e volumes comerciais de** *Pinus taeda*. 2000. 189p. Dissertação (Mestrado em Engenharia Florestal) - Universidade Federal de Lavras, Lavras, MG.

FERREIRA, M.Z. **Estudo de funções de afilamento para representar o perfil e o volume do fuste de** *Pinus taeda* **L**. 2004. 196p. Dissertação (Mestrado em Engenharia Florestal) - Universidade Federal de Lavras, Lavras, MG.

FISCHER, F. **Eficiência dos modelos polinomiais e das razões de volume na estimativa volumétrica dos sortimentos e do perfil do fuste de** *Pinus taeda*. 1997. 167p. Dissertação (Mestrado em Engenharia Florestal) - Universidade Federal de Lavras, Lavras, MG.

GOLFARI, L.; CASER, R.L.; MOURA, V.P.G. **Zoneamento ecológico esquemático para reflorestamento no Brasil:** 2 <sup>a</sup> **aproximação**. Belo Horizonte: Centro de pesquisas florestais da região do cerrado. 1978. 66p.

HRADESTZKY, J. **Analyse und interpretation sattistisher abränger keiten**. biometrische beiträge zu aktuellen forschungs projekten. Baden: Wüttemberg der FVA, 1976. 146p. (Abt. Biometric und Informatik, 21).

SCOLFORO, J.R.S.; THIERSCH, C.R. **Biometria Florestal: medição, volumetria e gravimetria**. Lavras: UFLA/FAEPE, 2004. 285p.

THIERSCH, C.R. **Acuracidade dos modelos polinomiais para representar os perfis dos fustes de clones de** *Eucalyptus grandis*. 1999. 25p. (Monografia em Engenharia Florestal) - Universidade Federal de Lavras, Lavras, MG.

# **UMA ABORDAGEM BAYESIANA EMPÍRICA PARA O MODELO HIPSOMÉTRICO DE CURTIS COM RESTRIÇÕES NOS PARÂMETROS**

(Preparado de acordo com as normas da revista *Árvore*)

RESUMO - O objetivo deste trabalho foi apresentar uma abordagem Bayesiana com densidade a priori construída empiricamente para modelar as restrições nos parâmetros do modelo hipsométrico de Curtis em clones de *Eucalyptus sp*. As estimativas Bayesianas foram calculadas com a técnica de simulação de Monte Carlo em Cadeia de Markov (MCMC). O método proposto foi aplicado a diferentes conjuntos de dados reais e os resultados foram comparados aos obtidos pelo método de mínimos quadrados, destacando-se a superioridade da abordagem Bayesiana proposta.

PALAVRAS CHAVE: Modelo de Curtis, relação hipsométrica, restrição de parâmetros, inferência bayesiana, MCMC.

# **AN EMPIRICAL BAYESIAN APPROACH FOR THE CURTIS HIPSOMETRIC MODEL WITH RESTRICTIONS IN THE PARAMETERS**

ABSTRACT - In this work is present a Bayesian approach with empirical prior density to the Curtis model to the hipsometric relationship with restrictions in the parameters. The model is applied to clones of *Eucalyptus sp* and the Bayesian estimates are calculated with the Monte Carlo Markov Chain (MCMC) Method. The proposed method was applied to differents groups of real data and the results were compared to the obtained by the minimum square method and the superiority of the Bayesian approach is highlighting.

KEY WORDS: Curtis' Model, height-diameter relationship, restriction parameters, Bayesian Inference , MCMC.

## **2.1 Introdução**

No inventário florestal, a quantificação das alturas das árvores é fundamental, principalmente para o cálculo do volume de madeira dos povoamentos florestais e para se fazer classificações destes quanto às suas produtividades. Por sua vez, a altura é uma medida indireta sujeita a erros e, normalmente, implica num maior tempo para sua quantificação quando comparada ao diâmetro, fato que torna a operação onerosa.

Para contornar esses problemas, tem-se como prática medir na parcela a altura de parte das árvores e os diâmetros de todas e, através dos pares altura-diâmetro mensurados, estabelecer uma relação matemática que possibilite estimar as alturas das demais árvores contidas nas parcelas. Essas relações matemáticas são conhecidas como equações hipsométricas, as quais buscam estimar as alturas das árvores através da relação Dap (Diâmetro do tronco da árvore a 1, 3m do solo) e H (altura total da árvore). Para que as estimativas das equações sejam precisas, os métodos e modelos adotados tornam-se cada vez mais sofisticados (Soares *et al.* 2004).

A grande dificuldade da escolha do melhor modelo para representar essas relações deve-se a não-linearidade da relação entre as variáveis envolvidas e a grande variedade de modelos que se pode utilizar (MACHADO *et al.* 1993). Esses dois fatores aliados às restrições impostas aos parâmetros dos modelos, por razões biológicas, tornam o ajuste de modelos matemáticos para representar as relações hipsométricas um problema de regressão não-linear com restrições nos parâmetros. A abordagem do problema com os métodos convencionais de inferência estatística, tais como método de máxima verossimilhança e método de mínimos quadrados

torna-se ineficiente para vários modelos propostos.

Neste trabalho foi considerado um desses modelos propostos na literatura, conhecido como modelo de Curtis (Curtis, 1967). O modelo de Curtis é um modelo relativamente simples devido à possibilidade de linearização. Mas a presença de restrições nos parâmetros torna o problema de inferência complexo.

Dessa forma, o objetivo do estudo foi propor uma abordagem Bayesiana (BOX e TIAO, 1973) para resolver o problema de inferência com restrição nos parâmetros do modelo de Curtis.

## **2.2 Materiais e Métodos**

## **2.2.1 Localização e caracterização da área**

Os dados utilizados para testar a metodologia proposta foram coletados em florestas plantadas de clones de *Eucalyptus sp.*, da Votorantim Celulose e Papel (VCP), na região de Itapetininga, ao sul do estado de São Paulo, com coordenadas geográficas  $23^{\circ}56'S$  de latitude e  $42^{\circ}21'W$  de longitude, a uma altitude média de 655m.

De acordo com Golfari *et al.* (1978), nessa região a precipitação média anual é de 1600mm e a temperatura média anual de  $20^{\circ}$ C. Os solos são predominantemente latossolo vermelho distrófico.

### **2.2.2 Amostragem**

Foram utilizadas várias parcelas locadas em povoamentos com idades variando de 2 a 8 anos, das quais foram selecionadas cinco (vide Tabela 2.1) para exemplificar os resultados obtidos. Nessas unidades amostrais, cujo formato era circular e com área de 500 $m^2$ , foram medidos os diâmetros à 1,3m do solo de todas as árvores, a altura total de 10 árvores centrais e de 5 dominantes.

| Parcela | Idade (anos) | Espaçamento | Número de Fustes |  |
|---------|--------------|-------------|------------------|--|
| A       | 2,33         | 3,0x3,0m    | 13               |  |
| B       | 3,46         | 4,0x2,2m    | 14               |  |
| C       | 4,94         | 5,0x1,5m    | 14               |  |
| D       | 6, 12        | 3,0x3,0m    | 15               |  |
| E       | 7,64         | 5,0x1,8m    | 14               |  |

Tabela 2.1: Descrição das parcelas utilizadas. Table 2.1 Description of the used sample plot.

#### **2.2.3 Modelo de Curtis**

O modelo de Curtis que representa a relação hipsométrica é dado por:

$$
\log H = \beta_0 - \beta_1 \frac{1}{Dap} \tag{2.1}
$$

onde os parâmetros desse modelo estão sujeitos às restrições  $\beta_0>0$ e $\beta_1>0.$  No modelo acima (2.1), H representa a altura total da árvore e  $Dap$ , o diâmetro do tronco da árvore a uma altura de 1, 30m do solo.

#### **2.2.4 Estimador de mínimos quadrados para o modelo de Curtis**

Considerando o conjunto de observações  $D = \{(H_i, Dap_i), i = 1, \ldots, n\},\$ sob a hipótese de que a relação entre altura  $H$  e diâmetro  $Dap$  para essa amostra é dada pelo modelo de Curtis, pode-se escrever para cada par  $(H_i, D a p_i)$  a relação linear:

$$
y_i = \beta_0 - \beta_1 z_i + e_i \tag{2.2}
$$

onde se considera  $y_i = \log H_i$ ,  $z_i = 1/Dap_i$  e  $e_i$  é um erro de ajuste. Considerando as n observações pode-se escrever a relação (2.2) na forma matricial como:

$$
\mathbf{Y} = \mathbf{X}\boldsymbol{\beta} + \mathbf{e} \tag{2.3}
$$

com  $\mathbf{Y} = (y_1, \ldots, y_n)'$ ,  $\mathbf{X} = (\mathbf{N}', -\mathbf{Z}')$  sendo  $\mathbf{N} = (1, \ldots, 1)'$  um vetor  $(n \times 1)$ somente de uns e  $\mathbf{Z} = (z_1, \dots, z_n)'$ . Além disso, tem-se  $\mathbf{e} = (e_1, \dots, e_n)'$  e  $\beta = (\beta_0, \beta_1)'$ . Portanto, o estimador de mínimos quadrados irrestrito para o vetor de parâmetros β pode ser calculado de forma direta por:

$$
\widehat{\beta} = (\mathbf{X}'\mathbf{X})^{-1}\mathbf{X}'\mathbf{Y}
$$
 (2.4)

A variância do erro e pode ser expressa como  $\sigma^2 = E(e'e)/n$ . Portanto, um estimador não viciado para a variância  $\sigma^2$  pode ser calculado como:

$$
\sigma^2 = \frac{1}{n-1} (\mathbf{Y} - \mathbf{X}\widehat{\boldsymbol{\beta}})' (\mathbf{Y} - \mathbf{X}\widehat{\boldsymbol{\beta}})
$$
 (2.5)

Devido a ocorrência natural em determinados povoamentos de algumas árvores em que não há uma proporcionalidade direta entre os diâmetros a 1,3 metros do solo e as alturas totais e, também, devido ao pequeno tamanho das amostras  $(n)$ , que geralmente são utilizadas em situações práticas, as estimativas de mínimos quadrados irrestritas para os parâmetros (2.4) resultam, em alguns casos, em valores negativos, não atendendo às restrições biológicas ( $\beta_0 > 0$  e  $\beta_1 > 0$ ). Isso se deve à grande variabilidade dessa relação (altura, diâmetro) presentes em muitas amostras pequenas. Para contornar tal dificuldade, foi proposta uma abordagem Bayesiana para o cálculo das estimativas. Na abordagem Bayesiana, as informações a priori sobre os parâmetros (extraída de amostras históricas) podem compensar parcialmente a pouca informação extraída somente dos dados quando estes constituem uma pequena amostra.

#### **2.2.5 Abordagem bayesiana do modelo de Curtis**

A abordagem Bayesiana do problema de inferência dos parâmetros de um modelo assume que esses parâmetros são variáveis aleatórias e qualquer informação inicial sobre eles pode ser modelada por uma função densidade de probabilidade a priori. Combinando-se essas densidades a priori com a função de verossimilhança dos dados, através do teorema de Bayes, chega-se a função densidade de probabilidade a posteriori. Denotando-se o vetor de parâmetros de um modelo por  $\theta$ , a densidade a priori por  $\pi_0(\theta)$  e a função de verossimilhança associada a um conjunto de observações **D** por  $L(\theta|\mathbf{D})$ , então a função densidade de propabilidade a posteriori é dada por:

$$
\pi(\theta|\mathbf{D}) = \frac{L(\theta|\mathbf{D})\pi_0(\theta)}{\int_{\Theta} L(\theta|\mathbf{D})\pi_0(\theta)d\theta}
$$
(2.6)

A integral em (2.6) é uma integral múltipla sobre o domínio de definição dos parâmetros  $\theta \in \Theta$  que representa a constante normalizadora da densidade a posteriori, portanto, é uma função somente dos dados D observados. É comum se adotar a notação de proporcionalidade para representar a densidade a posteriori (para maiores detalhes sobre inferência bayesiana veja BOX e TIAO (1973)), como realizado neste texto, dada por:

$$
\pi(\theta|\mathbf{D}) \propto L(\theta|\mathbf{D})\pi_0(\theta) \tag{2.7}
$$

## **A função de verossimilhança**

Para escrever a função de verossimilhança do modelo (2.1) foi considerado que na equação (2.2) o erro de ajuste  $e_i$  é uma variável aleatória independente e identicamente distribuída com distribuição normal  $N(0, \sigma^2)$ . Dessa forma, a função de verossimilhança para os dados  $D = \{(H_i, Dap_i), i = 1, \ldots, n\}$  pode ser escrita como:

$$
L(\beta,\tau|D) = \left(\frac{\tau}{2\pi}\right)^{n/2} \exp\left\{-\frac{\tau}{2}(\mathbf{Y} - \mathbf{X}\beta)'(\mathbf{Y} - \mathbf{X}\beta)\right\}
$$
(2.8)

onde se está denotando por  $\tau = 1/\sigma^2 > 0$ . Pode-se reescrever (2.8) considerando o estimador de mínimos quadrados  $\hat{\beta}$  dado em (2.4), assim tem-se:

$$
L(\beta,\tau|D) = \left(\frac{\tau}{2\pi}\right)^{n/2} \exp\left\{-\frac{\tau}{2}\left[ (\beta-\widehat{\beta})'\mathbf{X}'\mathbf{X}(\beta-\widehat{\beta}) + S^2(\widehat{\beta})\right] \right\} \tag{2.9}
$$

onde se está considerando  $\widehat{\beta} = (\mathbf{X}'\mathbf{X})^{-1}\mathbf{X}'\mathbf{Y}$  e  $S^2(\widehat{\beta}) = (\mathbf{Y} - \mathbf{X}\widehat{\beta})'(\mathbf{Y} - \mathbf{X}\widehat{\beta})$ .

## **Densidade de probabilidade a priori empírica**

Neste estudo a abordagem bayesiana foi iniciada considerando densidades a priori conjugadas Normal-Gama Truncada para os parâmetros, assim foi considerado  $\beta|\tau \backsim \mathrm{NT}(\beta_0, (\tau P)^{-1})$  e  $\tau \backsim \mathrm{G}(\nu_0, \lambda_0)$ , ou seja, tem-se:

$$
\pi_1(\beta|\tau) \propto \frac{\tau^{1/2}}{K(\beta_0, \mathbf{P})} \exp\left\{-\frac{\tau}{2}(\beta - \beta_0)' \mathbf{P}(\beta - \beta_0)\right\} \mathbf{I}_R(\beta) \tag{2.10}
$$

Em (2.10)  $\beta_0$  é o hipervetor de locação, P é a matriz de precisão, ambos conhecidos. A densidade a priori para  $\tau$  é dada por:

$$
\pi_2(\tau) \propto \tau^{\nu_0 - 1} \exp\{-\lambda_0 \tau\}
$$
\n(2.11)

Em (2.11)  $\nu_0$  e  $\lambda_0$  são hiperparâmetros também conhecidos. A priori conjunta é dada por:

$$
\pi_0(\beta, \tau) = \pi_1(\beta|\tau)\pi_2(\tau) \tag{2.12}
$$

Neste trabalho foi adotada uma abordagem empírica para a determinação dos hiperparâmetros  $\beta_0$  e P. Para isso foi considerado os percentis  $(H_p, Dap_p)$  e  $(H_q, Dap_q)$ , com  $p < q$ , encontrados em dados históricos coletados anteriormente às observações da amostra D, os quais não ocorreram obrigatoriamente de forma pareada (neste trabalho foi considerada nas aplicações  $p = 25\%$  e  $q = 75\%$ , mas outros percentis poderiam ter sido considerados sem perda de generalidade).

Assumindo que o modelo de Curtis (2.1) é válido para esses percentis, pode-se escrever:

$$
\beta_{0,0} = y_p + \left(\frac{y_q - y_p}{x_q - x_p}\right) x_p \tag{2.13}
$$

$$
\beta_{1,0} = -\left(\frac{y_q - y_p}{x_q - x_p}\right) \tag{2.14}
$$

onde se está considerando  $y_k = \ln(H_k)$ ,  $x_k = \ln(Dap_k)$  para  $k = p, q$  e  $\beta_0 =$  $(\beta_{0,0}, \beta_{1,0})'$ . A matriz de precisão P também pode ser encontrada de forma empirica considerando um coeficiente de variação constante  $CV = \gamma_j/\beta_{j,0}, j = 0, 1$ que expresse a confiança nos hiperparâmetros  $\beta_0$ . Dessa forma, tem-se:

$$
P_{j,j} = \frac{1}{\gamma_j^2} = \frac{1}{(CV\beta_{,j,0})^2}, j = 0, 1
$$
\n(2.15)

Foi assumido também que  $\beta_0$  e  $\beta_1$  são independentes a priori, de forma que  $P_{i,j} = 0$  para  $i \neq j$ ,  $(i, j = 0, 1)$ .

## **A densidade de probabilidade a posteriori**

A densidade de probabilidade a posteriori para  $\beta$  e  $\tau$  é dada por:

$$
\pi(\beta,\tau|D) \propto L(\beta,\tau)\pi_0(\beta,\tau) \tag{2.16}
$$

substituindo-se (2.9), (2.10) e (2.11) em (2.16), tem-se:

$$
\pi(\beta,\tau|\mathbf{D}) \propto \tau^{n/2+\nu_0} \exp\left\{-\frac{\tau}{2}\left[ (\beta-\widetilde{\beta})'\mathbf{V}(\beta-\widetilde{\beta}) + \mathbf{W} + 2\lambda_0 \right] \right\} \mathbf{I}_R(\beta) \tag{2.17}
$$

onde  $\mathbf{W} = \mathbf{Y}'\mathbf{Y} + \tilde{\beta}'\mathbf{V}\tilde{\beta}$ ,  $\mathbf{V} = (\mathbf{X}'\mathbf{X} + \mathbf{P}) e \tilde{\beta}$  é o estimador Bayesiano irrestrito, dado por

$$
\widetilde{\beta} = (\mathbf{X}'\mathbf{X} + \mathbf{P})^{-1}(\mathbf{X}'\mathbf{X}\widehat{\beta} + \mathbf{P}\beta_0)
$$
\n(2.18)

sendo que  $\widehat{\beta} = (\mathbf{X}'\mathbf{X})^{-1}\mathbf{X}'\mathbf{Y}$  é o estimador de mínimos quadrado.

Para encontrar os estimadores Bayesiano a partir de uma função de perda quadrática, considerando a densidade a posteriori conjunta (2.17), adotou-se um algoritmo de simulação de Monte Carlo em cadeia de Markov. Para isso foram geradas amostras das densidades condicionais posteriori,  $\pi(\beta|\tau, \mathbf{D})$  e  $\pi(\tau|\beta, \mathbf{D})$ .

Da equação (2.17) constatou-se que  $\beta$  tem uma densidade condicional a posteriori Normal-Truncada,  $\beta|\tau\sim NT(\widetilde{\beta},(\tau \mathbf{V})^{-1})\mathbf{I}_R(\beta)$ . Portanto, para considerar restrições nos parâmetros a posteriori, pode-se escrever:

$$
\pi(\beta_R|\tau, D) \propto \frac{\tau^{n/2 + \nu_0}}{K(\tilde{\beta}, \mathbf{V})} \exp\left\{-\frac{\tau}{2} \left[ (\beta_R - \tilde{\beta})' \mathbf{V} (\beta_R - \tilde{\beta}) \right] \right\} \mathbf{I}_R(\beta) \tag{2.19}
$$

onde  $K(\widetilde{\beta}, \mathbf{V})$  é a constante normalizadora devido ao truncamento, dada por:

$$
K(\widetilde{\beta}, \mathbf{V}) = \int_{a_o}^{b_0} \int_{a_1}^{b_1} \pi(\beta_R|\tau, D) d\beta_R
$$
 (2.20)

Para gerar amostras de  $\beta_R$ , foi considerada uma variável aleatória Normal  $\beta|\tau \sim N(\widetilde{\beta}, (\tau \mathbf{V})^{-1})$  irrestrita. Foi possível gerar amostras de  $\beta|\tau$ , considerando uma variável aleatória uniforme  $u \backsim U(0, 1)$ , e usando a relação dada por,

$$
\beta_0 = \widetilde{\mu}_0 + \varpi_0 \Phi^{-1}(u_0) \tag{2.21}
$$

$$
\beta_1 = \widetilde{\mu}_1 + \varpi_1 \Phi^{-1}(u_1) \tag{2.22}
$$

onde  $\varpi_0 = \sqrt{\sigma_{11}}$  é a raiz quadrada do primeiro elemento da diagonal de  $(\tau \mathbf{V})^{-1}$ e  $\widetilde{\mu}_{0}=\widetilde{\beta}_{0}.$ 

Para calcular  $\beta_1$ , considere a distribuição de  $\beta_1$  condicionada a  $\beta_0$ . Essa distribuição tem média e desvio-padrão dada por:

$$
E(\beta_1|\beta_0) = \widetilde{\beta}_1 + \sigma_{12}\sigma_{11}^{-1}(\beta_0 - \widetilde{\beta}_0) = \widetilde{\mu}_1
$$
\n(2.23)

$$
Sd(\beta_1|\beta_0) = (\sigma_{22} - \sigma_{12}\sigma_{11}^{-1}\sigma_{21})^{1/2} = \varpi_1
$$
\n(2.24)

Então foi possível estabelecer a relação entre  $\beta|\tau \sim N(\tilde{\beta}, (\tau \mathbf{V})^{-1})$  e  $\beta_R|\tau \sim \! \mathrm{NT}(\widetilde{\beta}, (\tau \mathbf{V})^{-1})\mathbf{I}_R(\beta)$ , considerando a relação encontrada em Albert e Chib (1996), dada por:

$$
\beta_{0,R} = \widetilde{\mu}_0 + \varpi_0 \Phi^{-1} \left[ \Phi \left( \frac{a_0 - \widetilde{\mu}_0}{\varpi_0} \right) + u_0 \left( \Phi \left( \frac{b_0 - \widetilde{\mu}_0}{\varpi_0} \right) - \Phi \left( \frac{a_0 - \widetilde{\mu}_0}{\varpi_0} \right) \right) \right]
$$
\n
$$
\beta_{1,R} = \widetilde{\mu}_1 + \varpi_1 \Phi^{-1} \left[ \Phi \left( \frac{a_1 - \widetilde{\mu}_1}{\varpi_1} \right) + u_1 \left( \Phi \left( \frac{b_1 - \widetilde{\mu}_1}{\varpi_1} \right) - \Phi \left( \frac{a_1 - \widetilde{\mu}_1}{\varpi_1} \right) \right) \right]
$$
\n(2.25)

As equações (2.25) - (2.26) indicam como pode-se gerar valores dos parâmetros restritos  $\beta_R = (\beta_{0,R}, \beta_{1,R})'$  da distribuição truncada a partir da geração de variáveis aleatórias uniforme  $U(0, 1)$ . Por outro lado, pode-se usar as equações  $(2.25)$  -  $(2.26)$  para calcular os valores de  $u_i$ , dados por:

$$
u_i = \frac{\Phi\left(\frac{\beta_{i,R} - \tilde{\mu}_i}{\varpi_i}\right) - \Phi\left(\frac{a_i - \tilde{\mu}_i}{\varpi_i}\right)}{\Phi\left(\frac{b_i - \tilde{\mu}_i}{\varpi_i}\right) - \Phi\left(\frac{a_i - \tilde{\mu}_i}{\varpi_i}\right)}, \quad i = 0, 1
$$
\n(2.27)

Portanto, a equação (2.27) juntamente com as equações (2.22)-(2.23) podem ser usadas para gerar valores dos parâmetros irrestritos  $\beta = (\beta_0, \beta_1)'$ , a partir dos valores gerados dos parâmetros restritos  $\beta_R = (\beta_{0,R}, \beta_{1,R})'$ . Portanto, existe uma relação determinística entre as varáveis aleatórias  $\beta$  e  $\beta_R$  de forma que  $\pi(\beta_R|\beta,\tau,{\bf D})=1$  ou  $\pi(\beta|\beta_{\bf R},\tau,{\bf D})=1.$ 

A partir deste ponto, foi possível elaborar um algoritmo Gibbs Sampling para encontrar o estimador Bayesiano de  $\beta_R$  e  $\tau$ . A densidade a posteriori conjunta  $\pi(\beta_R, \beta, \tau | \mathbf{D})$  foi assim definida:

$$
\pi(\beta_R, \beta, \tau | \mathbf{D}) = \pi(\beta_R | \beta, \tau, \mathbf{D}) \pi(\beta | \tau, \mathbf{D}) \pi(\tau | \mathbf{D})
$$

O algoritmo Gibbs Sampling para gerar amostras da densidade  $\pi(\beta_R,\beta,\tau|{\bf D})$  é obtido com as densidades condicionais  $\pi(\beta_R|\tau, \mathbf{D})$  dada em (2.19) e as densidades  $\pi(\beta|\beta_R, \tau, \mathbf{D})$  e  $\pi(\tau|\beta, \beta_R, \mathbf{D})$ . Considerando-se a relação determinística entre  $\beta$ e  $\beta_R$  dada pela equação (2.27) combinada com as equações (2.21) - (2.22), então a densidade condicional  $\pi(\beta_{\mathbf{R}}|\beta,\tau,\mathbf{D})$  é dada por:

$$
\pi(\beta_R|\beta,\tau,\mathbf{D}) = \begin{cases}\n1 & \text{se (2.27) e (2.21)-(2.22) vale.} \\
0 & \text{caso contrário}\n\end{cases}
$$
\n(2.28)

Uma vez que dado  $\beta$  tem-se  $\beta_R$ , então pode-se considerar simplesmente a densidade condicional  $\pi(\tau|\beta_R, \mathbf{D})$  para gerar amostras de  $\tau$  no algoritmo Gibbs

Sampling. A densidade  $\pi(\tau|\beta_R, \mathbf{D})$  é dada por:

$$
\pi(\tau|\beta_{\mathbf{R}}, \mathbf{D}) \propto \tau^{n/2 + \nu_0} \exp\left\{-\frac{\tau}{2} \left[ (\beta_R - \tilde{\beta})' \mathbf{V} (\beta_R - \tilde{\beta}) + \mathbf{W} + 2\lambda_0 \right] \right\} \tag{2.29}
$$

No algoritmo Gibbs Sampling foi adotada a seguinte notação:

$$
\beta|\tau, \mathbf{D} \backsim \mathrm{NT}\left(\widetilde{\beta}, (\tau \mathbf{V})^{-1}\right) \tag{2.30}
$$

$$
\tau|\beta_R, \mathbf{D} \sim \mathbf{G}(n/2 + \nu_0 + 1, \mathbf{\Lambda}(\beta_R) + 2\lambda_0)
$$
\n(2.31)

onde  $\mathbf{\Lambda}(\beta_R) = (\beta_R - \widetilde{\beta})' \mathbf{V}(\beta_R - \widetilde{\beta}) + \mathbf{W}.$ 

O algoritmo amostrador de Gibbs utilizado para gerar amostras da densidade a posteriori conjunta  $\pi(\beta_R, \tau |, \mathbf{D})$  é dado por:

- Algoritmo Gibbs Sampling:
	- 1. Faça  $j = 0$  e considere a condição inicial,  $\tau^{(0)}$ .
	- 2. Gerar  $\beta^{(j+1)}$  de  $\beta^{(j+1)}|\tau^{(j)}, \mathbf{D} \sim \mathbf{N}(\tilde{\beta}, (\tau^{(j+1)}\mathbf{V})^{-1}).$
	- 3. Gerar os valores de  $\beta_R^{(j+1)}$  $R^{(J+1)}$  usando as equações (2.25) e (2.26).
	- 4. Gerar  $\tau^{(j+1)}$  de  $\tau^{(j+1)}|\beta_R^{(j)}$  $\mathbf{D}_{R}^{(j)}$ ,  $\mathbf{D} \backsim \mathbf{G}(n/2 + \nu_0 + 1, \mathbf{\Lambda}(\beta_R^{(j)})$  $_{R}^{(J)}$  $+2\lambda_0$ ).
	- 5. Faça  $j \longleftarrow j + 1$  e repita os passos (2), (3) e (4).

Para encontrar os estimadores bayesianos obtidos via simulação de Monte Carlo adotou-se o procedimento sugerido em Gilks *et. al.* (1998). Foi considerado um período de aquecimento (burning) de 50% das iterações iniciais. Os passos (2) , (3) e (4) do algoritmo Gibbs Sampling foram repetidos até que a convergência monitorada graficamente e com o critério de Geweke (Geweke 1992) foi verificada. Então uma amostra foi selecionada a cada 10 iterações. Dado que  $\theta^{(j)} = {\beta_0^{(j)}}$  $\beta_0^{(j)},\beta_1^{(j)}$  $\mathcal{A}^{(j)}_{1}, \beta^{(j)}_{0,R}, \beta^{(j)}_{1,R}, \tau^{(j)}\}, j=1,\ldots,M$  é a amostra resultante do algoritmo Gibbs Sampling, pôde-se encontrar os estimadores bayesianos via simulação

de Monte Carlo que são dados por:

$$
\widehat{g}(\theta_k^{MC}) = \frac{1}{M} \sum_{j=1}^{M} g(\theta_k^{(j)})
$$

E os intervalos de credibilidade  $[\widehat{\theta}_k^{MC}(\alpha), \widehat{\theta}_k^{MC}(1-\alpha)]$  foram estimados com base nos percentis da amostra, dados por:

$$
P[\widehat{\theta}_{k}^{MC}(\alpha) \le \theta_{k}^{MC} \le \widehat{\theta}_{k}^{MC}(1-\alpha)] = 1 - \alpha
$$

### **2.3 Resultados**

Como descrito nos itens 2.2.1 e 2.2.2, os dados utilizados para testar a metodologia proposta foram coletados em florestas plantadas de clones de *Eucalyptus sp.* As estimativas obtidas com a abordagem bayesiana foram comparadas às obtidas com a técnica de mínimos quadrados sem restrições nos parâmetros, como pode ser visto na Tabela (2.2).

Os parâmetros das densidades a priori empírica ajustados para cada parcela podem ser observados na Tabela 2.3.

As estimativas bayesianas foram obtidas via simulação de Monte Carlo em Cadeia de Markov (MCMC). O algoritmo Gibbs Sampling gerou uma amostra de tamanho 20.000, da qual foram descartadas as primeiras 10.000 (burning). Foram selecionadas da segunda parte um valor a cada 10 valores gerados (ou seja, 10.001, 10.010, 10020,...,20.000), perfazendo assim uma amostra de tamanho 1000, que foi utilizada para o cálculo das estimativas bayesianas via MCMC.

As densidades marginais a posteriori obtidas via MCMC, juntamente com as densidades a priori para os parâmetros do modelo de Curtis ajustado à amostra da parcela C, são apresentadas na Figura 2.1 como exemplo. Os resultados para as outras parcelas mostram resultados semelhantes.

| Parcela      |              |           |                      |             |
|--------------|--------------|-----------|----------------------|-------------|
| $\mathbf{A}$ | <b>Média</b> | D.P.      | IC (95%)             | <b>M.Q.</b> |
| $\beta_0$    | 3.1111       | 0.0106    | [3.0905; 3.1298]     | 2.5079      |
| $\beta_1$    | 5.9474       | 0.1099    | [5.7350; 6.1596]     | $-0.7369$   |
| $\sigma^2$   | 3.52e-4      | $8.91e-6$ | $[3.34e-4; 3.71e-4]$ | 1.37e-3     |
| B            | <b>Média</b> | D.P.      | IC $(95%)$           | <b>M.Q.</b> |
| $\beta_0$    | 2.9789       | 0.0030    | [2.9728; 2.9842]     | 2.9786      |
| $\beta_1$    | 1.6328       | 0.0177    | [1.5984; 1.6673]     | 1.6334      |
| $\sigma^2$   | 1.20e-4      | $1.79e-6$ | $[1.17e-4; 1.24e-4]$ | 4.77e-4     |
| $\mathbf C$  | <b>Média</b> | D.P.      | IC $(95%)$           | <b>M.Q.</b> |
| $\beta_0$    | 3.6045       | 0.0047    | [3.5949; 3.6137]     | 3.2091      |
| $\beta_1$    | 5.3923       | 0.0619    | [5.2671; 5.5098]     | $-1.3087$   |
| $\sigma^2$   | 1.15e-4      | $1.69e-6$ | $[1.11e-4; 1.18e-4]$ | 4.54e-4     |
| D            | <b>Média</b> | D.P.      | IC $(95%)$           | <b>M.Q.</b> |
| $\beta_0$    | 3.8090       | 0.0049    | [3.7999; 3.8177]     | 3.3764      |
| $\beta_1$    | 8.8602       | 0.0953    | [8.6812; 9.0559]     | $-1.2162$   |
| $\sigma^2$   | 1.28e-4      | $1.95e-6$ | $[1.25e-4; 1.32e-4]$ | 5.00e-4     |
| E            | <b>Média</b> | D.P.      | IC $(95%)$           | <b>M.Q.</b> |
| $\beta_0$    | 3.5793       | 0.0114    | [3.5558; 3.6009]     | 3.1241      |
| $\beta_1$    | 5.8985       | 0.1522    | [5.5562; 6.1842]     | $-1.9426$   |
| $\sigma^2$   | 6.68e-4      | $2.53e-5$ | $[6.22e-4; 7.21e-4]$ | $2.59e-3$   |

Tabela 2.2: Estimativas Bayesianas e de Mínimos Quadrados. Table 2.2 Estimates by the methods Bayesian and Minimum Square.

D.P. é o desvio padrão; IC é o intervalo de credibilidade e M.Q. é a estimativa de mínimos quadrados.

| Parâmetros | Parcelas |        |        |        |        |  |  |
|------------|----------|--------|--------|--------|--------|--|--|
| da Priori  | A        | B      | C      | D      | Ε      |  |  |
| $\mu_0$    | 3.1217   | 2.9786 | 3.6114 | 3.8143 | 3.5899 |  |  |
| $\mu_1$    | 6.0147   | 1.6334 | 5.4272 | 8.9840 | 5.9081 |  |  |
| $P_{1,1}$  | 0.1026   | 0.1127 | 0.0766 | 0.0687 | 0.0776 |  |  |
| $P_{2,2}$  | 0.02764  | 0.3748 | 0.0339 | 0.0124 | 0.0287 |  |  |

Tabela 2.3: Parâmetros das densidades a priori empírica das parcelas. Table 2.3 Parameters of densities prior to empirical of the sample plots.

Analisando as densidades apresentadas na Figura 2.1, observa-se que a combinação das informações fornecida pelos dados através da função de verosimilhança localiza a média dos parâmetros dentro do domínio de definição das densidades a posteriori. Além disso, a análise a posteriori aumenta a precisão das estimativas dos parâmetros, como pode ser constatado nos gráficos da Figura 2.1, onde se observa densidades a posteriori mais fechadas em relação as densidades a priori.

Esses dois aspectos (localização e forma das densidades a posteriori) destacam a validade da proposta empírica de construção das densidades a priori e destacam a vantagem da abordagem bayesiana para tratar o problema de inferência dos parâmetros, das relações hipsométricas (com o modelo de Curtis), quando é necessário impor restrições aos parâmetros do modelo.

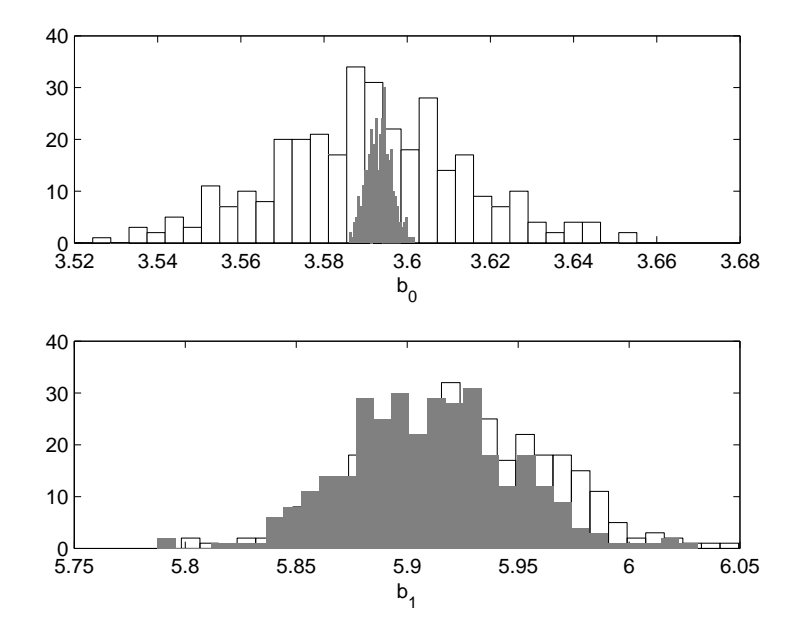

Figura 2.1: Densidades a priori e posteriori para os parâmetros  $\beta_{0,R}$  e  $\beta_{1,R}$  do modelo de Curtis ajustado para a Parcela C.

Figure 2.1: Parameters of prior and posterior density  $\beta_{0,R}$  and  $\beta_{1,R}$  of Curtis' Model fitting for the sample plot C.

As curvas estimadas usando os estimadores bayesianos e de mínimos quadrados para cada uma das amostras dadas na Tabela 2.2 são apresentadas nas Figuras 2.2, 2.3, 2.4, 2.5 e 2.6, respectivamente.

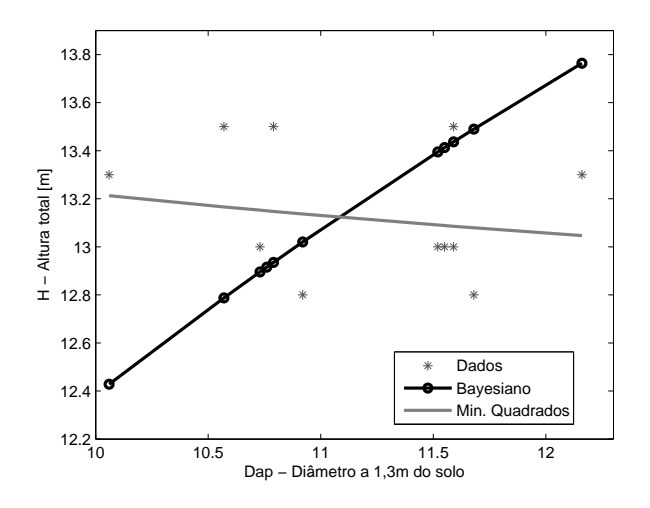

Figura 2.2: Modelo de Curtis ajustado para a Parcela A.

Figure 2.2: Curtis' Model fitted for the sample plot A.

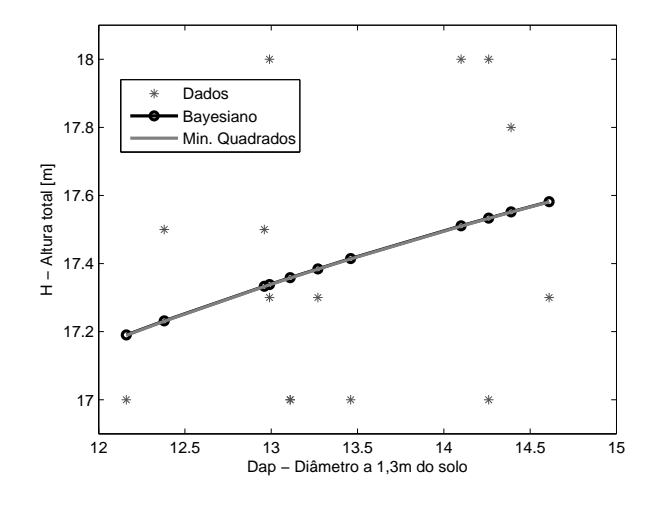

Figura 2.3: Modelo de Curtis ajustado para a Parcela B.

Figure 2.3: Curtis' Model fitted for the sample plot B.

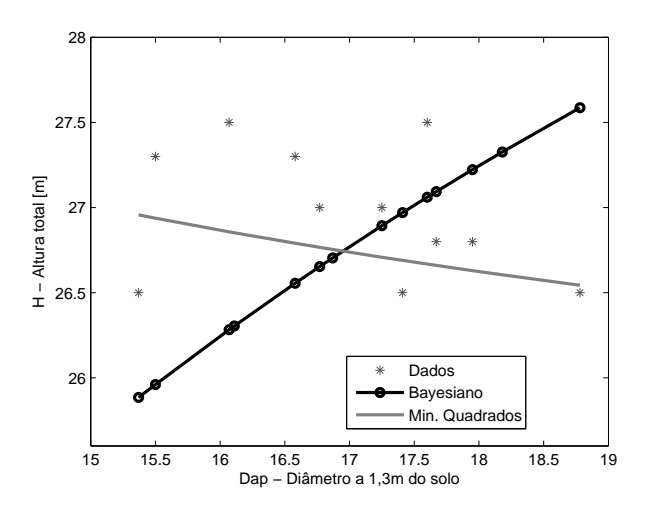

Figura 2.4: Modelo de Curtis ajustado para a Parcela C.

Figure 2.4: Curtis' Model fitted for the sample plot C.

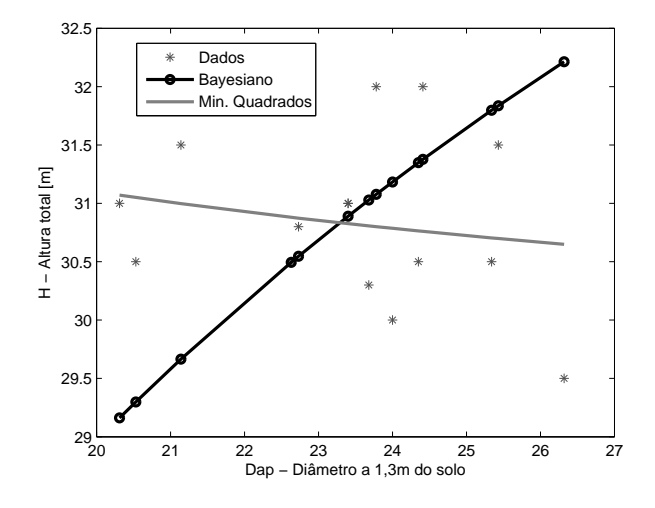

Figura 2.5: Modelo de Curtis ajustado para a Parcela D.

Figure 2.5: Curtis' Model fitted for the sample plot D.

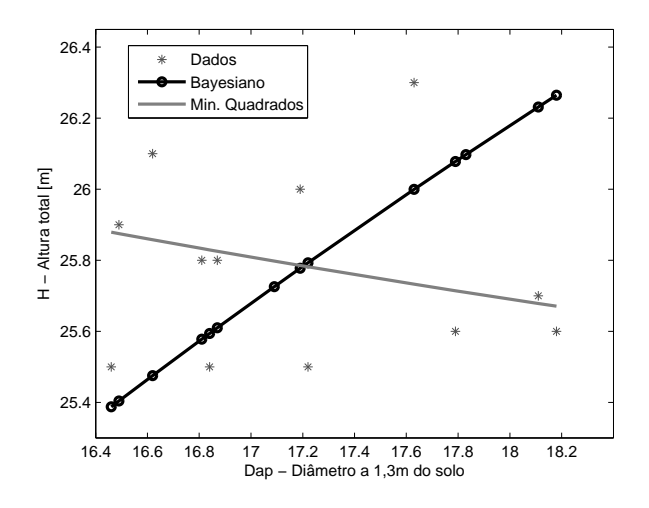

Figura 2.6: Modelo de Curtis ajustado para a Parcela E.

Figure 2.6: Curtis' Model fitted for the sample plot E.

A análise destas curvas revela que, em conformidade com as estimativas apresentadas na Tabela 2.2, as estimativas de mínimos quadrados resultam em uma relação biologicamente inconsistente para representar a relação hipsométrica para as amostras das parcelas A, C, D e E. Na amostra da parcela B, ambas abordagens coincidem, mostrando que houve consistência da abordagem bayesiana proposta com a de mínimos quadrados, quando esta última foi factível.

### **2.4 Conclusões**

A abordagem Bayesiana empírica proposta em conjunto com a técnica de solução via MCMC mostram-se vantajosa na consideração das restrições dos parâmetros do modelo. As estimativas obtidas pelo método de mínimos quadrados (MQ) resultam em uma relação biologicamente inconsistente para representar a relação hipsométrica em quatro dos cinco conjuntos de dados analisados, enquanto que as estimativas Bayesianas respeitaram os limites impostos aos parâmetros para todos os conjuntos de dados analisados.

A modelagem Bayesiana proposta é portanto recomendável como uma técnica alternativa precisa e eficiente para a estimação dos parâmetros das relações hipsométricas. No entanto, devido ao esforço computacional dos métodos MCMC uma avaliação da abordagem proposta neste artigo para tratar uma grande massa de dados, como geralmente ocorre na prática, é uma questão a ser considerada cuidadosamente.

## **REFERÊNCIAS BIBLIOGRÁFICAS**

Albert, J.H.; Chib, S. **Computation in Bayesian Econometrics: An Introduction to Markov Chain Monte Carlo**, in Hill, R.C. (ed.), Advances in Econometrics Volume 11A: Computational Methods and Applications. JAI Press, Greenwich, pp.3-24. 1996.

Box, G. E.; Tiao, G. C. (1973). **Bayesian Inference in Statistical Analysis**. New York: Addison-Wesley.

Curtis, R. O. Height diameter and height diameter age equations for second growth Douglas-fir. **Forest Science**, 1967. v.13, n. 4, p. 365-375.

Geweke, J. Evaluating the accuracy of sampling-based approaches to calculating posterior moments. In **Bayesian Statistics 4**, (ed. J. M. Bernardo, J. O. Berger, A. P. Dawid, and A. F. M. Smith). Clarendon Press, Oxford, UK. 1992.

Gilks, W.R; Richardson, S.; Spiegelhalter, D.J. **Markov Chain Monte Carlo in Pratice**, Chapman & Hall, USA, p.486. 1998.

Golfari, L.; Caser, R.L.; MouraA, V.P.G. **Zoneamento ecológico esquemático para reflorestamento no Brasil:** 2 <sup>a</sup> **aproximação**. Belo Horizonte: Centro de pesquisas florestais da região do cerrado, 1978. 66p.

Machado, S.A.; Basso, S.F.; Bevilacqua Jr, V.G. Teste de modelos matemáticos para o ajuste da relação hipsométrica em diferentes sítios e idades para plantações de *Pinus elliottii* no Estado do Paraná. In: Congresso Florestal Panamericano 1., Congresso Florestal Brasileiro 7., Curitiba, **Anais...**, São Paulo: Sociedade Brasileira de Silvicultura, 1993. v2, p. 553-556.

Soares, T. S.; Scolforo, J. R.S.; Ferreira, S. O. ; Mello, J.M., (2004). Uso de Diferentes Alternativas para Viabilizar a Relação Hiposimétricano Povoamento Florestal, **Revista Árvore**, Viçosa-MG, v.28, n.6, p.845-854.

# **UMA ABORDAGEM BAYESIANA EMPÍRICA PARA O MODELO HIPSOMÉTRICO DE PRODAN COM RESTRIÇÕES NOS PARÂMETROS**

# **AN EMPIRICAL BAYESIAN APPROACH FOR THE PRODAN HIPSOMETRIC MODEL WITH RESTRICTIONS IN THE PARAMETERS**

(Preparado de acordo com as normas da revista *Scientia Forestalis*)

RESUMO - Neste trabalho foi proposta uma abordagem Bayesiana para resolver o problema de inferência com restrição nos parâmetros do modelo de Prodan para representar a relação hipsométrica (altura-diâmetro) em clones de *Eucalyptus sp*. Estas restrições foram modeladas considerando-se densidades a priori truncadas para os parâmetros. As estimativas Bayesianas foram calculadas com a técnica de simulação de Monte Carlo em Cadeia de Markov (MCMC). O método proposto foi aplicado a diferentes conjuntos de dados reais, e os resultados foram comparados aos obtidos pelo método de mínimos quadrados, destacando-se a superioridade da abordagem Bayesiana proposta.

ABSTRACT - In this work was present a Bayesian approach to resolve the inference's problem with restrictions in the parameters of the Prodan hipsometric model in clones of *Eucalyptus sp*. This restrictions were fitting considering empirical prior truncated density in the parameters. The Bayesian estimates were calculated with Monte Carlo Markov Chain (MCMC) Method. The proposed method was applied to differents groups of real data and the results were compared to the obtained by the minimum square method and the superiority of the Bayesian approach is highlighting.

PALAVRAS CHAVE: Modelo de Prodan, relação hipsométrica, restrição de parâmetros, inferência bayesiana, MCMC.

KEY WORDS: Prodan's Model, height-diameter relationship, restriction parameters, bayesian inference , MCMC.

## **3.1 Introdução**

Dentre as variáveis quantificadas no inventário florestal, as principais, do ponto de vista de quantificação de estoque, são o diâmetro à altura do peito (Dap), a altura total e o volume individual das árvores. O volume individual, por ser uma varíavel de difícil mensuração, tradicionalmente é estimada a partir de relações volumétricas em que esta variável é estimada em função das outras duas supra citadas. O diâmetro é a variável de mais fácil mensuração, visto que é realizada diretamente no tronco em uma altura ergonômica igual a  $1, 3m$  do solo. Por sua vez, a altura total apresenta um grau de dificuldade intermediário, sendo passível de mensuração indireta a partir de hipsômetros, porém, sujeita a erros e com um custo maior de amostragem quando comparado ao diâmetro. Dessa forma, semelhante ao que acontece com a variável volume, o uso de relações hipsométricas (curvas altura-diâmetro) tornou-se um instrumento essencial na prática tradicional do inventário florestal.

A técnica de mensuração comumente utilizada na maioria dos inventários em florestas plantadas no Brasil foi proposta por Ker e Smith (1957). Esses autores propuseram que nas unidades amostrais todos os diâmetros e somente parte das alturas das árvoras fossem mensurados. Desse modo, a partir dos pares alturadiâmetro mensurados, curvas que relacionam estas variáveis (relações hipsométricas) podem ser ajustadas visando estimar as alturas das demais árvores que tiveram apenas o diâmetro mensurado.
Para que as relações altura-diâmetro sejam devidamente identificadas, uma série de modelos já foram desenvolvidos por diferentes autores (Curtis, 1967 e Scolforo, 2005). Por sua vez, devido ao fato da maioria desses modelos poder gerar estimativas incoerentes do ponto de vista biológico, algumas restrições devem ser impostas, fato que torna o ajuste desses modelos um problema de regressão não-linear com restrições nos parâmetros. A abordagem desse problema com os métodos convencionais de inferência estatística, tais como método de máxima verossimilhança e método de mínimos quadrados, mostra-se ineficiente para tratar tal problema.

Neste trabalho foi considerado o modelo de Prodan (apresentado por Prodan, 1965) por ser um dos modelos propostos na literatura com mais flexibilidade de aplicações. Nas aplicações reais, as amostras disponíveis, para ajuste de tais modelos, são geralmente menores que o desejável, portanto, uma abordagem que incorpora o conhecimento a priori sobre as equações é sempre preferível.

Dessa forma, foi proposta uma abordagem Bayesiana para resolver o problema de inferência com restrição nos parâmetros para o modelo de Prodan aplicado para amostras de clones de *Eucalyptus sp*.

#### **3.2 Materiais e Métodos**

#### **3.2.1 Localização e caracterização da área**

Os dados utilizados para testar a metodologia proposta foram coletados em florestas plantadas de clones de *Eucalyptus sp.* da Votorantim Celulose e Papel (VCP), na região de Luiz Antônio, Estado de São Paulo.

De acordo com Golfari *et al.* (1978), nessa região a precipitação média anual é de 1000mm, temperatura média anual de  $22^{\circ}C$  e altitude de 970m acima do nível do mar. Os solos são predominantemente neossolos quartzarêmicos (areias

quartzosas).

## **3.2.2 Amostragem**

Foram utilizadas várias parcelas circulares com área de  $500m^2$  distribuídas sistematicamente em povoamentos com idades variando de 2 a 7 anos, nas quais são mensurados os diâmetros à 1,3m do solo de todas as árvores, a altura total de 10 árvores centrais e de 5 dominantes.

Dentre as parcelas estudadas, foram selecionadas quatro para exemplificar os resultados obtidos. As parcelas A e D foram mensuradas em povoamentos com 3, 3 anos de idade e espaçamento de  $6, 0x1, 5m$  e as parcelas  $B$  e  $C$  em povoamentos com 3, 4 anos e espaçamento de 3, 0x3, 0m.

# **3.2.3 Modelo de Prodan**

Neste trabalho foi considerado o modelo de Prodan para representar a relação hipsométrica (altura-diâmetro) de clones de *Eucalyptus sp*. O modelo é dado por:

$$
H = \frac{Dap^2}{\beta_0 + \beta_1 Dap + \beta_2 Dap^2} \tag{3.1}
$$

Em  $(3.1)$  H representa a altura total da árvore e  $Dap$  representa o diâmetro do tronco da árvore a uma altura de 1, 30m do solo (diâmetro na altura do peito).

# **3.2.4 Estimador de mínimos quadrados**

Considerando o conjunto de observações  $D = \{(H_i, Dap_i), i = 1, \ldots, n\},\$ sob a hipótese de que a relação entre altura  $H$  e diâmetro  $Dap$  para essa amostra é dada pelo modelo apresentado em (3.1), pode-se escrever para cada par  $\left(H_i,Dap_i\right)$ a relação não linear:

$$
y_i = \mu(x_i; \beta) + e_i \tag{3.2}
$$

onde  $x_i = g(Dap_i)$  e  $y_i = h(H_i)$ , sendo g e h funções conhecidas para os casos em que alguma transformação das alturas  $H$  e dos diâmetros  $Dap$  são consideradas. O erro de ajuste  $e_i$  é uma variável aleatória independente e normalmente distribuída. Aqui, especificamente, foi considerado  $y_i = H_i$  e  $\mu(x_i; \beta)$  dada por:

$$
\mu(x_i; \beta) = \frac{1}{\beta_0 x_i^2 + \beta_1 x_i + \beta_2}, \text{ com } x_i = \frac{1}{Dap_i}
$$
\n(3.3)

Considerando as n observações pode-se escrever a relação (3.2) na forma matricial como:

$$
\mathbf{Y} = \mu(\mathbf{x}; \beta) + \mathbf{e} \tag{3.4}
$$

com  $\mathbf{Y} = (y_1, \ldots, y_n)'$ ,  $\mu(\mathbf{x}; \beta) = (\mu(x_1; \beta), \ldots, \mu(x_n; \beta))'$ ,  $\mathbf{e} = (e_1, \ldots, e_n)'$ e  $\beta = (\beta_0, \dots, \beta_p)'$ . Foi utilizada a notação  $\mu(\cdot; \beta)$  para denotar que a função  $\mu$  tem como parâmetro o vetor  $\beta$ . Portanto, o estimador de mínimos quadrados para o vetor de parâmetros β, pode ser calculado resolvendo-se o problema de minimização dado por:

$$
\widehat{\beta} = \min_{\beta \in R^p} (\mathbf{Y} - \mu(\mathbf{x}; \beta))' (\mathbf{Y} - \mu(\mathbf{x}; \beta))
$$
\n(3.5)

onde  $R^p$ é o espaço real p dimensional. Denotando por  $\mu(\mathbf{x};\widehat{\beta})=(\mu(x_1;\widehat{\beta}),\ldots,\mu(x_n;\widehat{\beta}))'$  a avalição da função  $\mu(x;\beta)$  quando se substitui os parâmetros  $\beta$  por suas estimativas  $\widehat{\beta}$ . Então, um estimador não viciado para a variância  $\sigma^2$  pode ser calculado como:

$$
\sigma^2 = \frac{1}{n-1} (\mathbf{Y} - \mu(\mathbf{x}; \widehat{\beta}))' (\mathbf{Y} - \mu(\mathbf{x}; \widehat{\beta}))
$$
(3.6)

Devido a ocorrência natural em determinados povoamentos de algumas árvores em que não há uma proporcionalidade direta entre os diâmetros a 1,3 metros do solo e as alturas totais e, também, devido ao pequeno tamanho (n) das amostras que geralmente são utilizadas em situações práticas, as estimativas de mínimos quadrados irrestritas para os parâmetros dadas em (3.5) resultam, em muitos casos, em valores inconsistentes biologicamente, ou seja, estimadores negativos que não permitem predizer os valores das alturas das árvores quando consideramos árvores com diâmetro muito pequeno ou muito grande (modelos com parâmetros negativos são inconsitentes para os valores extremos). Para resolver esse problema, a solução é a inclusão das restrições nos parâmetros, isso nos leva a considerar em (3.5) as restrições do tipo  $\beta \in R$ , onde  $R = \{a_i < \beta_i < b_i, i = 0, \dots, p\}$ . Na definição dessas restrições foi considerado inclusive os casos em que alguns ou todos os  $\boldsymbol{a}_i$ podem ser −∞ e b<sup>i</sup> podem ser +∞. A solução numérica do problema pode ser encontrada, mas exige condições iniciais adequadas, caso contrário implica em muitas dificuldades de convergência.

Para contornar essa dificuldade foi proposta uma abordagem Bayesiana para o cálculo das estimativas. Na abordagem Bayesiana as informações a priori sobre os parâmetros podem compensar parcialmente a pouca informação extraída somente dos dados, quando estes constituem uma pequena amostra.

#### **3.2.5 Abordagem bayesiana**

A abordagem Bayesiana do problema de inferência dos parâmetros de um modelo assume que estes parâmetros são variáveis aleatórias e qualquer informação inicial sobre eles pode ser modelada por uma função densidade de probabilidade a priori. Combinando-se essas densidades a priori com a função de verossimilhança dos dados, através do teorema de Bayes, chega-se a função densidade de probabilidade a posteriori. Denotando-se o vetor de parâmetros de um modelo por  $\theta$ , a densidade a priori por  $\pi_0(\theta)$  e a função de verossimilhança associada a um conjunto de observações  $\bf{D}$  por  $L(\theta|\bf{D})$ , então a função densidade de propabilidade a posteriori é dada por:

$$
\pi(\theta|\mathbf{D}) = \frac{L(\theta|\mathbf{D})\pi_0(\theta)}{\int_{\Theta} L(\theta|\mathbf{D})\pi_0(\theta)d\theta}
$$
(3.7)

A integral em (3.7) é uma integral múltipla sobre o domínio de definição dos parâmetros  $\theta \in \Theta$  que representam a constante normalizadora da densidade a posteriori, portanto, é uma função somente dos dados D observados. É comum se adotar a notação de proporcionalidade para representar a densidade a posteriori, como feito neste texto, dada por:

$$
\pi(\theta|\mathbf{D}) \propto L(\theta|\mathbf{D})\pi_0(\theta) \tag{3.8}
$$

## **A função de verossimilhança**

Para escrever a função de verossimilhança do modelo (3.1) foi considerado que na equação (3.2) o erro de ajuste  $e_i$  é uma variável aleatória independente e identicamente distribuída com distribuição normal  $N(0, \sigma^2)$ . Desta forma, a função de verossimilhança para os dados  $D = \{(H_i, Dap_i), i = 1, \ldots, n\}$  pode ser escrita como:

$$
L(\beta,\tau|D) = \frac{\tau^{n/2}}{\sqrt{2\pi}} \exp\left\{-\frac{\tau}{2}(\mathbf{Y} - \mu(\mathbf{x};\beta))'(\mathbf{Y} - \mu(\mathbf{x};\beta))\right\}
$$
(3.9)

onde se está denotando por  $\tau = 1/\sigma^2 > 0$ . Pode-se reescrever (3.9) como:

$$
L(\beta,\tau|D) = \frac{\tau^{n/2}}{\sqrt{2\pi}} \exp\left\{-\frac{\tau}{2}\left[\mathbf{Y}'\mathbf{Y} - \mathbf{G}(\beta)\right]\right\}
$$
(3.10)

onde se está denotando por  $\mathbf{G}(\beta) = 2\mu(\mathbf{x};\beta)'[\mathbf{Y} - \frac{1}{2}]$  $\frac{1}{2}\mu(\mathbf{x};\beta)].$ 

### **Densidade de probabilidade a priori**

Neste estudo, a abordagem bayesiana foi iniciada considerando densidades a priori conjugadas Normal-Gama Truncada para os parâmetros de forma irrestrita.

Foi considerado  $\beta | \tau \sim \text{NT}(\beta_0, (\tau P)^{-1})$  e  $\tau \sim G(\nu_0, \lambda_0)$ , assim tem-se:

$$
\pi_1(\beta|\tau) \propto \frac{\tau^{1/2}}{K(\beta_0, \mathbf{P})} \exp\left\{-\frac{\tau}{2} \left[ (\beta - \beta_0)' \mathbf{P}(\beta - \beta_0) \right] \right\} \mathbf{I}_R(\beta) \tag{3.11}
$$

e

$$
\pi_2(\tau) \propto \tau^{\nu_0 - 1} \exp\{-\lambda_0 \tau\} \tag{3.12}
$$

A priori conjunta é dada por

$$
\pi_3(\beta, \tau) = \pi_1(\beta|\tau)\pi_2(\tau) \tag{3.13}
$$

Em (3.11)  $\beta_0$  é o hipervetor de locação, P é a matriz de precisão, ambos conhecidos. I<sub>R</sub>( $\beta$ ) é uma função indicadora que é igual a um se  $\beta \in R$ , e zero caso contrário, e R é a região  $R = \{a_i \langle \beta_i \rangle : b_i, i = 0, \ldots, p\}$ .  $K(\beta_0, \mathbf{P})$  é a constante normalizadora devido ao truncamento. Em (3.12)  $\nu_0$  e  $\lambda_0$  são hiperparâmetros também conhecidos. Neste trabalho, foi considerada uma abordagem empírica para determinação dos hiperparâmetros  $\beta_0$  (ver apêndice para detalhes).

Considerando uma variável aleatória uniforme  $u_i \backsim U(0,1),$ então pode-se escrever que:

$$
\beta_i = \mu_i + \varpi_i \Phi^{-1} \left[ \Phi \left( \frac{a_i - \mu_i}{\varpi_i} \right) + u_i \left( \Phi \left( \frac{b_i - \mu_i}{\varpi_i} \right) - \Phi \left( \frac{a_i - \mu_i}{\varpi_i} \right) \right) \right]
$$
\n(3.14)

para 
$$
i = 0, \ldots, p
$$

Assumindo independência a priori entre os parâmetros  $\beta_i$  então  $\varpi_i = \sqrt{\sigma_{ii}}$  é a raiz quadrada do *i*-ésimo elemento da diagonal de  $(\tau \mathbf{P})^{-1}$ e  $\mu_i = \beta_{0,i}$ .

As equações (3.14) podem ser encontradas em Albert & Chib (1996). Essas equações (3.14) indicam como se pode gerar valores dos parâmetros restritos  $\beta$  da distribuição truncada a partir da geração de variáveis aleatórias uniformes  $u_i \backsim$  $U(0, 1)$ .

## **A densidade de probabilidade a posteriori**

A densidade de probabilidade a posteriori para  $\beta$  e  $\tau$  é dada por:

$$
\pi(\beta,\tau|\mathbf{D}) \propto L(\beta,\tau|\mathbf{D})\pi_0(\beta,\tau) \tag{3.15}
$$

A partir deste ponto, foi possível elaborar um algoritmo de simulação de Monte Carlo em Cadeia de Markov (MCMC) para encontrar o estimador Bayesiano de β e  $\tau$ , considerando as densidades condicionais usadas no algoritmo de MCMC dadas por:

$$
\beta|\tau, \mathbf{D} \backsim L(\beta, \tau | \mathbf{D})\mathbf{NT}\left(\beta; \beta_0, (\tau \mathbf{P})^{-1}\right)
$$
\n(3.16)

$$
\tau|\beta, \mathbf{D} \backsim \Psi(\beta, \tau) \mathbf{G}(\tau; \nu_0, \lambda_0) \tag{3.17}
$$

onde  $\Psi(\beta, \tau) = L(\beta, \tau | \mathbf{D}) N T (\beta; \beta_0, (\tau \mathbf{P})^{-1})$ . O algoritmo MCMC utilizado para gerar amostras da densidade a posteriori conjunta  $\pi(\beta, \tau), D$ ) é dado por:

- Algoritmo Metroplis-Hasting:
	- 1. Faça  $j = 0$  e considere a condição inicial,  $\tau^{(0)}$ .
	- 2. Gerar  $\beta^{(j+1)}$  de  $\beta^{(j+1)}|\tau^{(j)} \backsim \text{NT}(\beta; \beta_0, (\tau^{(j)}\mathbf{P})^{-1}).$
	- 3. Aceita  $\beta^{(j+1)}$  com probabilidade:

$$
\alpha(\beta^{(j)}, \beta^{(j+1)}) = \min\{1, L(\beta^{(j+1)}, \tau^{(j)} | \mathbf{D})/L(\beta^{(j)}, \tau^{(j)} | \mathbf{D})\}
$$

- 4. Gerar  $\tau^{(j+1)}$  de  $\tau^{(j+1)} \backsim G(\tau; \nu_0, \lambda_0)$ .
- 5. Aceita  $\tau^{(j+1)}$  com probabilidade:

$$
\alpha(\tau^{(j)}, \tau^{(j+1)}) = \min\{1, \Psi(\beta^{(j+1)}, \tau^{(j+1)} | \mathbf{D}) / \Psi(\beta^{(j+1)}, \tau^{(j)} | \mathbf{D})\}
$$

6. Faça  $j \leftarrow j + 1$  e repetir os passos (2)-(6).

Para encontrar os estimadores bayesianos obtidos via simulação de Monte Carlo, adotou-se o procedimento sugerido em Gilks *et. al.* (1998). Foi considerado um período de aquecimento (burning) de 50% das iterações iniciais. Os passos (2)-(6) do algoritmo MCMC foram repetidos até que a convergência monitorada graficamente e com o critério de Geweke (GEWEKE,1992) foi verificada. Então uma amostra foi selecionada a cada 15 iterações. Denotando-se por  $\theta^{(j)} = \{\beta_0^{(j)}\}$  $\mathcal{O}_0^{(j)}, \ldots, \mathcal{O}_p^{(j)}, \tau^{(j)}\}, j = 1, \ldots, M$  a amostra resultante do algoritmo Metropolis-Hasting, os estimadores bayesianos obtidos via simulação de Monte Carlo foram dados por:

$$
\widehat{g}(\theta_k^{MC}) = \frac{1}{M} \sum_{j=1}^{M} g(\theta_k^{(j)})
$$

E os intervalos de credibilidade  $[\widehat{\theta}_k^{MC}(\alpha), \widehat{\theta}_k^{MC}(1-\alpha)]$  foram estimados com base nos percentis da amostra, dados por:

$$
P[\widehat{\theta}_k^{MC}(\alpha) \le \theta_k^{MC} \le \widehat{\theta}_k^{MC}(1-\alpha)] = 1 - \alpha
$$

#### **3.3 Resultados**

As estimativas obtidas com a abordagem bayesiana foram comparadas às obtidas com a técnica de mínimos quadrados sem restrições nos parâmetros (Tabela 3.1).

Os parâmetros das densidades a priori empírica ajustadas para cada parcela podem ser observados na Tabela 3.2. As estimativas bayesianas foram obtidas via simulação de Monte Carlo em Cadeia de Markov (MCMC). O algoritmo Metropolis-Hasting gerou uma amostra de tamanho 80.000, da qual foram descartados as primeiras 40.000 (burning). Foi selecionado da segunda parte um valor a cada 15 valores gerados (ou seja, 40.001, 40.015, 40.030,...,80.000), perfazendo, assim, a

| Parcela        |           |            |                         |            |
|----------------|-----------|------------|-------------------------|------------|
| A              | Média     | D.P.       | IC $(95%)$              | M. Q.      |
| $\beta_0$      | 0.210853  | 0.1092     | [0.0224231, 0.42774]    | $-1.1674$  |
| $\beta_1$      | 0.034119  | 0.0207     | [0.00259656; 0.0804102] | 0.13309    |
| $\beta_2$      | 0.047143  | 0.0016     | [0.0437505; 0.0497316]  | 0.04761    |
| $\sigma^2$     | 0.357500  | 0.1162     | [0.193046; 0.648701]    | 0.34556    |
| B              | Média     | D.P.       | I.C.(95%0)              | M. Q.      |
| $\beta_0$      | 0.407265  | 0.200605   | [0.0379947; 0.816169]   | 44.4115    |
| $\beta_1$      | 0.0851646 | 0.024321   | [0.0414769; 0.136527]   | $-6.1457$  |
| $\beta_2$      | 0.0400506 | 0.00164179 | [0.0366731; 0.0432818]  | 0.259452   |
| $\sigma^2$     | 0.384454  | 0.14934    | [0.196530.777258]       | 0.327519   |
| $\overline{C}$ | Média     | D.P.       | I.C.(95%)               | M. Q.      |
| $\beta_0$      | 0.28422   | 0.149353   | [0.0329998; 0.598]      | 16.9071    |
| $\beta_1$      | 0.0421521 | 0.017885   | [0.0094298; 0.0793533]  | $-2.41028$ |
| $\beta_2$      | 0.0446231 | 0.00116777 | [0.0421504; 0.0468343]  | 0.134022   |
| $\sigma^2$     | 0.348675  | 0.11429    | [0.191128; 0.634712]    | 0.280431   |
| D              | Média     | D.P        | I.C.(95%)               | M. Q.      |
| $\beta_0$      | 0.565591  | 0.173672   | [0.234086; 0.911556]    | $-1.93511$ |
| $\beta_1$      | 0.146618  | 0.0250795  | [0.0979343; 0.194817]   | 0.576500   |
| $\beta_2$      | 0.0397157 | 0.00178573 | [0.0362714; 0.0432172]  | 0.021571   |
| $\sigma^2$     | 0.452468  | 0.16058    | [0.237548; 0.862409]    | 0.624167   |

Tabela 3.1: Estimativas Bayesianas e de Mínimos Quadrados. Table 3.1 Bayesian estimates and from Minimum Square Method.

| Parâmetros    | Parcelas |        |        |        |  |
|---------------|----------|--------|--------|--------|--|
| da Priori     | A        | в      | C      | D      |  |
| $\beta_{0,0}$ | 0.3515   | 0.5888 | 0.5635 | 0.5744 |  |
| $\beta_{0,1}$ | 0.1195   | 0.1297 | 0.1451 | 0.1548 |  |
| $\beta_{0,2}$ | 0.0406   | 0.0286 | 0.0374 | 0.0417 |  |
| $P_{1,1}$     | 32.4     | 11.5   | 12.6   | 12.1   |  |
| $P_{2,2}$     | 279.9    | 237.9  | 189.9  | 167.0  |  |
| $P_{3,3}$     | 2421.1   | 4904.0 | 2861.1 | 2300.4 |  |

Tabela 3.2: Parâmetros das densidades a priori empírica das parcelas. Table 3.2 Parameters of densities prior empirical of sample plots.

amostra que foi utilizada para o cálculo das estimativas bayesianas via MCMC. Os resultados das estimativas bayesianas e de mínimos quadrados são apresentados na Tabela 3.1.

As densidades marginais a posteriori obtidas via MCMC, juntamente com as densidades a priori para os parâmetros do modelo de Prodan ajustado à amostra da parcela C, são apresentadas na Figura 3.1 como exemplo. Os resultados para as outras parcelas mostram resultados semelhantes. Como pode ser observado nesta mesma figura, a combinação das informações fornecida pelos dados através da função de verrosimilhança localiza a média dos parâmetros dentro do domínio de definição das densidades a posteriori, além disso, a análise a posteriori aumenta a precisão das estimativas dos parâmetros. Isso pode ser constatado observando-se as densidades a posteriori mais fechadas em relação as densidades a priori. Esses dois aspectos (localização e forma das densidades a posteriori) destacam a validade da proposta empírica de construção das densidades a priori e destaca a habilidade da abordagem bayesiana em impor restrições aos parâmetros do modelo de Prodan.

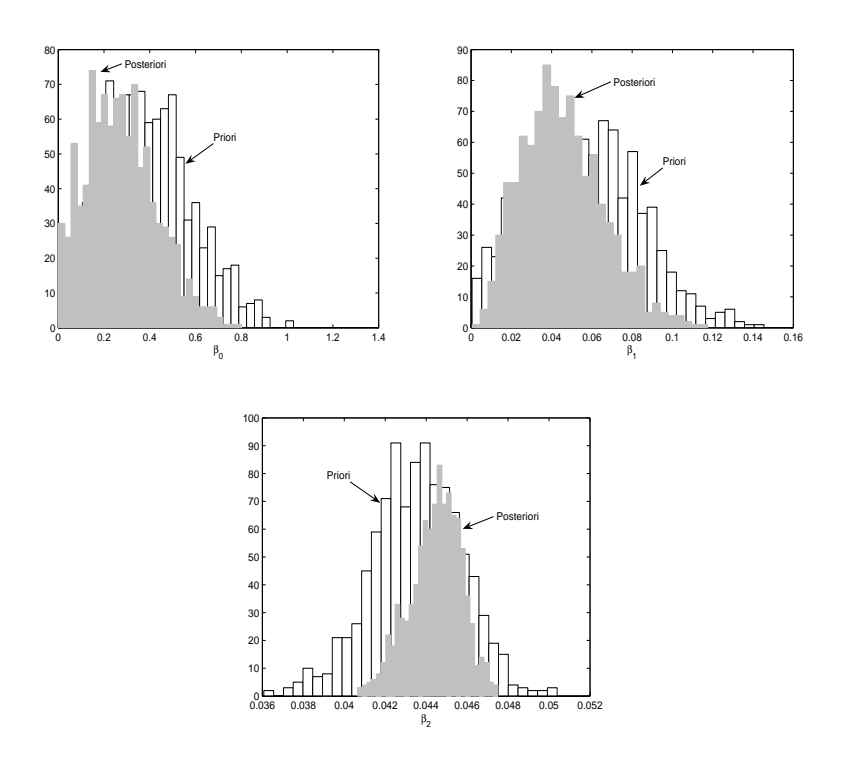

Figura 3.1: Densidades a priori e posteriori para os parâmetros  $\beta_0$ ,  $\beta_1$  e  $\beta_2$  do modelo de Prodan obtidas via MCMC para a parcela C.

Figure 3.1: Parameters of prior and posterior density  $\beta_0$ ,  $\beta_1$  and  $\beta_2$  of Prodan's Model obtain by MCMC for the plot C.

As curvas estimadas usando os estimadores bayesianos e de mínimos quadrados para cada uma das amostras são apresentadas nas Figuras 3.2, 3.3, 3.4 e 3.5, respectivamente.

A análise dessas curvas revela que, em conformidade com as estimativas apresentadas na Tabela 3.1, as estimativas de mínimos quadrados resultam em uma relação biologicamente inconsistente para representar a relação hipsométrica para as amostras das parcelas A, B e C. A curva apresentada, ajustada com a técnica de mínimos quadrados da Figura 3.5, para a amostra da parcela D, aparentemente, apresenta um resultado consistente, no entanto, uma análise mais cuidadosa das estimativas dos parâmetros, dada na Tabela 3.1, mostra que a estimativa de mínimos quadrados do parâmetro  $\beta_0$  é negativa. Isso significa que o modelo de Prodan ajustado pela técnica de mínimos quadrados para os dados da parcela D pode não ser adequado para extrapolações de valores mínimos ou máximos de diâmetro. Este tipo de problema fica portanto completamente superado com a abordagem Bayesiana proposta.

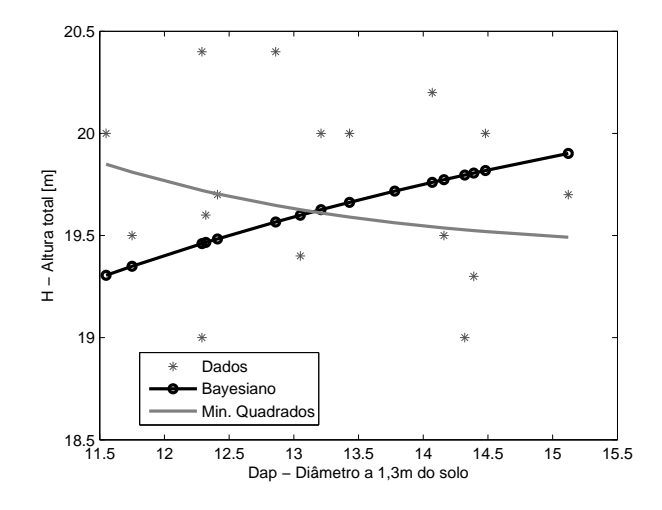

Figura 3.2: Modelo de Prodan ajustado para a Parcela A.

Figure 3.2: Prodan's Model fitted for the plot A.

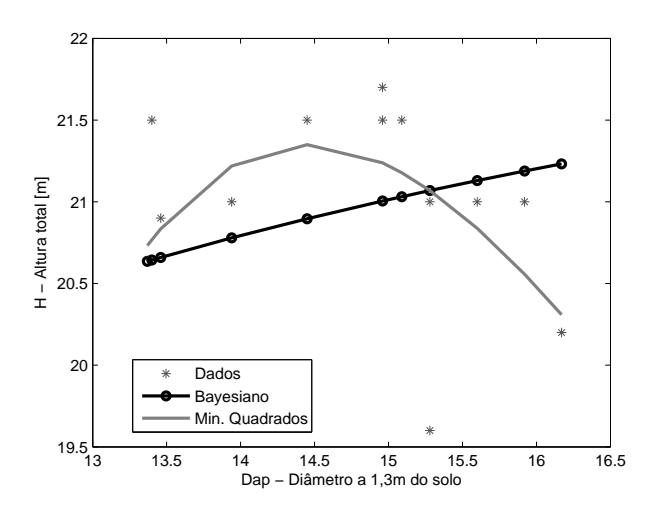

Figura 3.3: Modelo de Prodan ajustado para a Parcela B.

Figure 3.3: Prodan's Model fitted for the plot B.

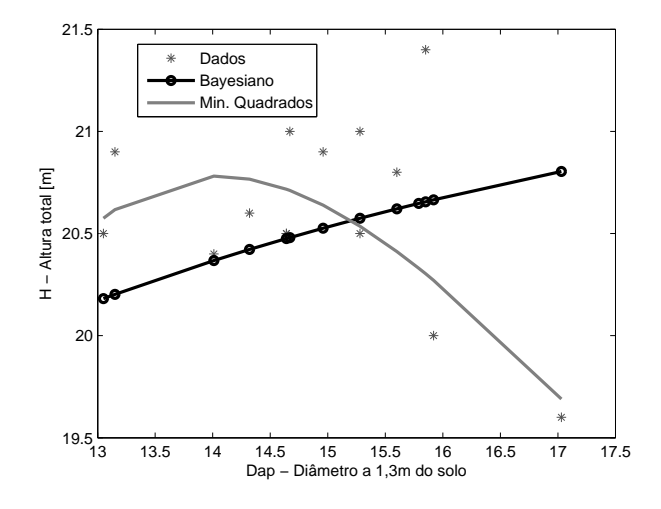

Figura 3.4: Modelo de Prodan ajustado para a Parcela C.

Figure 3.4: Prodan's Model fitted for the plot C.

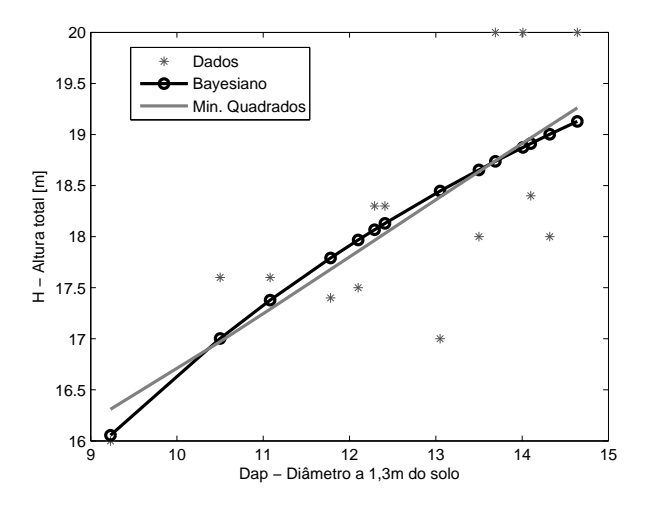

Figura 3.5: Modelo de Prodan ajustado para a Parcela D.

Figure 3.5: Prodan's Model fitted for the plot D.

# **3.4 Conclusões**

O ajuste do modelo de Prodan utilizando a abordagem bayesiana garante a obtenção de parâmetros que propiciam estimativas biologicamente consistentes, independente das relações entre os valores observados das alturas totais e dos diâmetros a 1,3 metros do solo de algumas das árvores amostras. Este fato não ocorre quando esse modelo é ajustado utilizando a técnica de mínimos quadrados.

# **REFERÊNCIAS BIBLIOGRÁFICAS**

ALBERT, J.H.; CHIB, S. **Computation in Bayesian Econometrics: An Introduction to Markov Chain Monte Carlo**, in Hill, R.C. (ed.), Advances in Econometrics Volume 11A: Computational Methods and Applications. JAI Press, Greenwich, pp.3-24. 1996.

CURTIS, R. O. Height diameter and height diameter age equations for second growth Douglas-fir. **Forest Science**, v. 13, n. 4, p. 365-375. 1967.

GEWEKE, J. Evaluating the accuracy of sampling-based approaches to calculating posterior moments. In **Bayesian Statistics 4**, (ed. J. M. Bernardo, J. O. Berger, A. P. Dawid, and A. F. M. Smith). Clarendon Press, Oxford, UK. 1992.

GILKS, W.R; RICHARDSON, S.; SPIEGELHALTER, D.J.; **Markov Chain Monte Carlo in Pratice**, Chapman & Hall, USA, 1998. p.486.

GOLFARI, L.; CASER, R.L.; MOURA, V.P.G. **Zoneamento ecológico esquemático para reflorestamento no Brasil:** 2 a aproximação. Belo Horizonte: Centro de pesquisas florestais da região do cerrado, 1978. 66p.

KER, J.; SMITH, J. Sampling for height-diameter relationships. **Journal of forestry**, 1957. v.55, n.3, p. 205-207.

PRODAN, M. **Holzmesslehre.** Frankfurt am Main: J.D. Suaerlander´s Verlag, 1965. 643p.

SCOLFORO, J.R.S. **Biometria florestal: Parte I: modelos de regressão linear e não linear; Parte II: modelos para relação hipsométrica, volume, afilamento e peso de matéria seca**. Lavras: UFLA/FAEPE, 2005. 352p.

## **Apêndice A: Priori empírica**

Os hiperparâmetros da densidade a priori dos coeficientes do modelo de Prodan devem satisfazer, também, as restrições impostas aos parâmetros. Além disso, esses hiperparâmetros devem ser tal que a relação entre a altura total (H) e o diâmetro (Dap) seja biologicamente consistente, ou seja, eles devem ser tal que a relação entre altura total  $(H)$  e diâmetros  $(Dap)$  tenha um comportamento côncavo, assegurando assim, a priori, um comportamento assintótico consistente do ponto de vista biológico.

Neste trabalho, foi considerada uma abordagem empírica para encontrar os hiperparâmetros ( $\beta_0$ ) da densidade a priori dos coeficientes do modelo de Prodan. Para isso vamos considerar um par  $(H, x)$ , onde  $x = 1/Dap$ , então a relação (3.2) para esse par de observações é dada por:

$$
H = \mu(x; \beta) \tag{A.1}
$$

da equação (3.1) podemos escrever  $\mu(x;\beta) = 1/g(x)$  com  $g(x)$  dada por:

$$
g(x) = \beta_0 x^2 + \beta_1 x + \beta_2 \tag{A.2}
$$

então a relação (A.1) pode ser escrita como:

$$
H = \frac{1}{g(x)}\tag{A.3}
$$

Para que a relação (A.3) seja côncava, a função  $g(x)$  deve ser uma função convexa. Para assegurar essa propriedade, considerando que  $q(x)$  tem a forma polinomial dada em (A.2) e além disso deve-se ter  $\beta_i > 0$ ,  $i = 0, 1, 2$ , então considerou-se g(x) como uma aproximação polinomial da função convexa dada por:

$$
\widetilde{g}(x) = \alpha_0 e^{\alpha_1 x} \quad \text{com} \quad \alpha_0 > 0 \quad \text{e} \quad \alpha_1 > 0 \tag{A.4}
$$

considerando que  $x = 1/Dap \in (0, 1)$  foi considerada uma expansão de Taylor de (A.4), dada por:

$$
\widetilde{g}(x) = \widetilde{g}(0) + \left(\frac{d\widetilde{g}(0)}{dx}\right)x + \frac{1}{2}\left(\frac{d^2\widetilde{g}(0)}{dx^2}\right)x^2 + O(x^3)
$$
 (A.5)

Calculando-se as derivadas de (A.4) e subsitituindo-se em (A.3), desprezandose os termos de ordem maior ou igual a  $x^3$ , tem-se que:

$$
\tilde{g}(x) \approx \alpha_0 + (\alpha_0 \alpha_1) x + \left(\frac{\alpha_0 \alpha_1^2}{2}\right) x^2
$$
\n(A.6)

Comparando-se a equação (A.6) com a equação (A.2) tem-se que:

$$
\beta_0 = \frac{\alpha_0 \alpha_1^2}{2}
$$
  
\n
$$
\beta_1 = \alpha_0 \alpha_1
$$
  
\n
$$
\beta_2 = \alpha_0
$$
\n(A.7)

Portanto, para encontrar valores de  $\beta_i > 0$ ,  $i = 0, 1, 2$  basta encontrar valores  $\alpha_i > 0, i = 0, 1$ . Para calcular os parâmetros  $\alpha_0$  e  $\alpha_1$  de  $\tilde{g}(x)$  foram considerados os percentis  $(H_p, Dap_p)$  e  $(H_q, Dap_q)$ , com  $p < q$ , encontrados em dados históricos coletados anteriormente às observações da amostra D, os quais não ocorreram obrigatoriamente de forma pareada (neste trabalho, foram considerados nas aplicações  $p = 25\%$  e  $q = 75\%$ , mas outros percentis podem ser considerados sem perda de generalidade). Assumindo que o modelo de Prodan (A.3) é válido para esses percentis, com  $\tilde{g}(x)$  no lugar de  $g(x)$ , pode-se escrever:

$$
H_p = \frac{1}{\alpha_0 e^{\alpha_1 x_p}} \quad \text{com} \quad x_p = \frac{1}{Dap_p} \tag{A.8}
$$

$$
H_q = \frac{1}{\alpha_0 e^{\alpha_1 x_q}} \quad \text{com} \quad x_q = \frac{1}{Dap_q} \tag{A.9}
$$

definindo por  $y_k = \ln(1/H_k)$   $k = p, q$ , pode-se escrever as equações (A.8) e (A.9) como:

$$
y_p = \ln(\alpha_0) + \alpha_1 x_p \tag{A.10}
$$

$$
y_q = \ln(\alpha_0) + \alpha_1 x_q \tag{A.11}
$$

Resolvendo o sistema linear (A.10)-(A.11) para  $\alpha_0$  e  $\alpha_1$  tem-se:

$$
\alpha_0 = \exp\left\{y_p + \left(\frac{y_q - y_p}{x_q - x_p}\right) x_p\right\}
$$
\n(A.12)

$$
\alpha_1 = \left(\frac{y_q - y_p}{x_q - x_p}\right) \tag{A.13}
$$

A matriz de precisão P também pode ser encontrada de forma empirica considerando um coeficiente de variação constante  $CV = \gamma_i/\beta_i$ ,  $i = 0, 1, 2$ , que expresse a confiança nos hiperparâmetros  $\beta_0$ . Dessa forma, tem-se:

$$
P_{ii} = \frac{1}{\gamma_i^2} = \frac{1}{(CV\beta_i)^2}, i = 0, 1, 2
$$
 (A.14)

Foi assumido também que os coeficientes  $\beta_i$ ,  $i = 0, 1, 2$  são independentes a priori, de forma que  $P_{ij} = 0$  para  $i \neq j, (i,j = 0,1,2).$ 

# **Livros Grátis**

( <http://www.livrosgratis.com.br> )

Milhares de Livros para Download:

[Baixar](http://www.livrosgratis.com.br/cat_1/administracao/1) [livros](http://www.livrosgratis.com.br/cat_1/administracao/1) [de](http://www.livrosgratis.com.br/cat_1/administracao/1) [Administração](http://www.livrosgratis.com.br/cat_1/administracao/1) [Baixar](http://www.livrosgratis.com.br/cat_2/agronomia/1) [livros](http://www.livrosgratis.com.br/cat_2/agronomia/1) [de](http://www.livrosgratis.com.br/cat_2/agronomia/1) [Agronomia](http://www.livrosgratis.com.br/cat_2/agronomia/1) [Baixar](http://www.livrosgratis.com.br/cat_3/arquitetura/1) [livros](http://www.livrosgratis.com.br/cat_3/arquitetura/1) [de](http://www.livrosgratis.com.br/cat_3/arquitetura/1) [Arquitetura](http://www.livrosgratis.com.br/cat_3/arquitetura/1) [Baixar](http://www.livrosgratis.com.br/cat_4/artes/1) [livros](http://www.livrosgratis.com.br/cat_4/artes/1) [de](http://www.livrosgratis.com.br/cat_4/artes/1) [Artes](http://www.livrosgratis.com.br/cat_4/artes/1) [Baixar](http://www.livrosgratis.com.br/cat_5/astronomia/1) [livros](http://www.livrosgratis.com.br/cat_5/astronomia/1) [de](http://www.livrosgratis.com.br/cat_5/astronomia/1) [Astronomia](http://www.livrosgratis.com.br/cat_5/astronomia/1) [Baixar](http://www.livrosgratis.com.br/cat_6/biologia_geral/1) [livros](http://www.livrosgratis.com.br/cat_6/biologia_geral/1) [de](http://www.livrosgratis.com.br/cat_6/biologia_geral/1) [Biologia](http://www.livrosgratis.com.br/cat_6/biologia_geral/1) [Geral](http://www.livrosgratis.com.br/cat_6/biologia_geral/1) [Baixar](http://www.livrosgratis.com.br/cat_8/ciencia_da_computacao/1) [livros](http://www.livrosgratis.com.br/cat_8/ciencia_da_computacao/1) [de](http://www.livrosgratis.com.br/cat_8/ciencia_da_computacao/1) [Ciência](http://www.livrosgratis.com.br/cat_8/ciencia_da_computacao/1) [da](http://www.livrosgratis.com.br/cat_8/ciencia_da_computacao/1) [Computação](http://www.livrosgratis.com.br/cat_8/ciencia_da_computacao/1) [Baixar](http://www.livrosgratis.com.br/cat_9/ciencia_da_informacao/1) [livros](http://www.livrosgratis.com.br/cat_9/ciencia_da_informacao/1) [de](http://www.livrosgratis.com.br/cat_9/ciencia_da_informacao/1) [Ciência](http://www.livrosgratis.com.br/cat_9/ciencia_da_informacao/1) [da](http://www.livrosgratis.com.br/cat_9/ciencia_da_informacao/1) [Informação](http://www.livrosgratis.com.br/cat_9/ciencia_da_informacao/1) [Baixar](http://www.livrosgratis.com.br/cat_7/ciencia_politica/1) [livros](http://www.livrosgratis.com.br/cat_7/ciencia_politica/1) [de](http://www.livrosgratis.com.br/cat_7/ciencia_politica/1) [Ciência](http://www.livrosgratis.com.br/cat_7/ciencia_politica/1) [Política](http://www.livrosgratis.com.br/cat_7/ciencia_politica/1) [Baixar](http://www.livrosgratis.com.br/cat_10/ciencias_da_saude/1) [livros](http://www.livrosgratis.com.br/cat_10/ciencias_da_saude/1) [de](http://www.livrosgratis.com.br/cat_10/ciencias_da_saude/1) [Ciências](http://www.livrosgratis.com.br/cat_10/ciencias_da_saude/1) [da](http://www.livrosgratis.com.br/cat_10/ciencias_da_saude/1) [Saúde](http://www.livrosgratis.com.br/cat_10/ciencias_da_saude/1) [Baixar](http://www.livrosgratis.com.br/cat_11/comunicacao/1) [livros](http://www.livrosgratis.com.br/cat_11/comunicacao/1) [de](http://www.livrosgratis.com.br/cat_11/comunicacao/1) [Comunicação](http://www.livrosgratis.com.br/cat_11/comunicacao/1) [Baixar](http://www.livrosgratis.com.br/cat_12/conselho_nacional_de_educacao_-_cne/1) [livros](http://www.livrosgratis.com.br/cat_12/conselho_nacional_de_educacao_-_cne/1) [do](http://www.livrosgratis.com.br/cat_12/conselho_nacional_de_educacao_-_cne/1) [Conselho](http://www.livrosgratis.com.br/cat_12/conselho_nacional_de_educacao_-_cne/1) [Nacional](http://www.livrosgratis.com.br/cat_12/conselho_nacional_de_educacao_-_cne/1) [de](http://www.livrosgratis.com.br/cat_12/conselho_nacional_de_educacao_-_cne/1) [Educação - CNE](http://www.livrosgratis.com.br/cat_12/conselho_nacional_de_educacao_-_cne/1) [Baixar](http://www.livrosgratis.com.br/cat_13/defesa_civil/1) [livros](http://www.livrosgratis.com.br/cat_13/defesa_civil/1) [de](http://www.livrosgratis.com.br/cat_13/defesa_civil/1) [Defesa](http://www.livrosgratis.com.br/cat_13/defesa_civil/1) [civil](http://www.livrosgratis.com.br/cat_13/defesa_civil/1) [Baixar](http://www.livrosgratis.com.br/cat_14/direito/1) [livros](http://www.livrosgratis.com.br/cat_14/direito/1) [de](http://www.livrosgratis.com.br/cat_14/direito/1) [Direito](http://www.livrosgratis.com.br/cat_14/direito/1) [Baixar](http://www.livrosgratis.com.br/cat_15/direitos_humanos/1) [livros](http://www.livrosgratis.com.br/cat_15/direitos_humanos/1) [de](http://www.livrosgratis.com.br/cat_15/direitos_humanos/1) [Direitos](http://www.livrosgratis.com.br/cat_15/direitos_humanos/1) [humanos](http://www.livrosgratis.com.br/cat_15/direitos_humanos/1) [Baixar](http://www.livrosgratis.com.br/cat_16/economia/1) [livros](http://www.livrosgratis.com.br/cat_16/economia/1) [de](http://www.livrosgratis.com.br/cat_16/economia/1) [Economia](http://www.livrosgratis.com.br/cat_16/economia/1) [Baixar](http://www.livrosgratis.com.br/cat_17/economia_domestica/1) [livros](http://www.livrosgratis.com.br/cat_17/economia_domestica/1) [de](http://www.livrosgratis.com.br/cat_17/economia_domestica/1) [Economia](http://www.livrosgratis.com.br/cat_17/economia_domestica/1) [Doméstica](http://www.livrosgratis.com.br/cat_17/economia_domestica/1) [Baixar](http://www.livrosgratis.com.br/cat_18/educacao/1) [livros](http://www.livrosgratis.com.br/cat_18/educacao/1) [de](http://www.livrosgratis.com.br/cat_18/educacao/1) [Educação](http://www.livrosgratis.com.br/cat_18/educacao/1) [Baixar](http://www.livrosgratis.com.br/cat_19/educacao_-_transito/1) [livros](http://www.livrosgratis.com.br/cat_19/educacao_-_transito/1) [de](http://www.livrosgratis.com.br/cat_19/educacao_-_transito/1) [Educação - Trânsito](http://www.livrosgratis.com.br/cat_19/educacao_-_transito/1) [Baixar](http://www.livrosgratis.com.br/cat_20/educacao_fisica/1) [livros](http://www.livrosgratis.com.br/cat_20/educacao_fisica/1) [de](http://www.livrosgratis.com.br/cat_20/educacao_fisica/1) [Educação](http://www.livrosgratis.com.br/cat_20/educacao_fisica/1) [Física](http://www.livrosgratis.com.br/cat_20/educacao_fisica/1) [Baixar](http://www.livrosgratis.com.br/cat_21/engenharia_aeroespacial/1) [livros](http://www.livrosgratis.com.br/cat_21/engenharia_aeroespacial/1) [de](http://www.livrosgratis.com.br/cat_21/engenharia_aeroespacial/1) [Engenharia](http://www.livrosgratis.com.br/cat_21/engenharia_aeroespacial/1) [Aeroespacial](http://www.livrosgratis.com.br/cat_21/engenharia_aeroespacial/1) [Baixar](http://www.livrosgratis.com.br/cat_22/farmacia/1) [livros](http://www.livrosgratis.com.br/cat_22/farmacia/1) [de](http://www.livrosgratis.com.br/cat_22/farmacia/1) [Farmácia](http://www.livrosgratis.com.br/cat_22/farmacia/1) [Baixar](http://www.livrosgratis.com.br/cat_23/filosofia/1) [livros](http://www.livrosgratis.com.br/cat_23/filosofia/1) [de](http://www.livrosgratis.com.br/cat_23/filosofia/1) [Filosofia](http://www.livrosgratis.com.br/cat_23/filosofia/1) [Baixar](http://www.livrosgratis.com.br/cat_24/fisica/1) [livros](http://www.livrosgratis.com.br/cat_24/fisica/1) [de](http://www.livrosgratis.com.br/cat_24/fisica/1) [Física](http://www.livrosgratis.com.br/cat_24/fisica/1) [Baixar](http://www.livrosgratis.com.br/cat_25/geociencias/1) [livros](http://www.livrosgratis.com.br/cat_25/geociencias/1) [de](http://www.livrosgratis.com.br/cat_25/geociencias/1) [Geociências](http://www.livrosgratis.com.br/cat_25/geociencias/1) [Baixar](http://www.livrosgratis.com.br/cat_26/geografia/1) [livros](http://www.livrosgratis.com.br/cat_26/geografia/1) [de](http://www.livrosgratis.com.br/cat_26/geografia/1) [Geografia](http://www.livrosgratis.com.br/cat_26/geografia/1) [Baixar](http://www.livrosgratis.com.br/cat_27/historia/1) [livros](http://www.livrosgratis.com.br/cat_27/historia/1) [de](http://www.livrosgratis.com.br/cat_27/historia/1) [História](http://www.livrosgratis.com.br/cat_27/historia/1) [Baixar](http://www.livrosgratis.com.br/cat_31/linguas/1) [livros](http://www.livrosgratis.com.br/cat_31/linguas/1) [de](http://www.livrosgratis.com.br/cat_31/linguas/1) [Línguas](http://www.livrosgratis.com.br/cat_31/linguas/1)

[Baixar](http://www.livrosgratis.com.br/cat_28/literatura/1) [livros](http://www.livrosgratis.com.br/cat_28/literatura/1) [de](http://www.livrosgratis.com.br/cat_28/literatura/1) [Literatura](http://www.livrosgratis.com.br/cat_28/literatura/1) [Baixar](http://www.livrosgratis.com.br/cat_30/literatura_de_cordel/1) [livros](http://www.livrosgratis.com.br/cat_30/literatura_de_cordel/1) [de](http://www.livrosgratis.com.br/cat_30/literatura_de_cordel/1) [Literatura](http://www.livrosgratis.com.br/cat_30/literatura_de_cordel/1) [de](http://www.livrosgratis.com.br/cat_30/literatura_de_cordel/1) [Cordel](http://www.livrosgratis.com.br/cat_30/literatura_de_cordel/1) [Baixar](http://www.livrosgratis.com.br/cat_29/literatura_infantil/1) [livros](http://www.livrosgratis.com.br/cat_29/literatura_infantil/1) [de](http://www.livrosgratis.com.br/cat_29/literatura_infantil/1) [Literatura](http://www.livrosgratis.com.br/cat_29/literatura_infantil/1) [Infantil](http://www.livrosgratis.com.br/cat_29/literatura_infantil/1) [Baixar](http://www.livrosgratis.com.br/cat_32/matematica/1) [livros](http://www.livrosgratis.com.br/cat_32/matematica/1) [de](http://www.livrosgratis.com.br/cat_32/matematica/1) [Matemática](http://www.livrosgratis.com.br/cat_32/matematica/1) [Baixar](http://www.livrosgratis.com.br/cat_33/medicina/1) [livros](http://www.livrosgratis.com.br/cat_33/medicina/1) [de](http://www.livrosgratis.com.br/cat_33/medicina/1) [Medicina](http://www.livrosgratis.com.br/cat_33/medicina/1) [Baixar](http://www.livrosgratis.com.br/cat_34/medicina_veterinaria/1) [livros](http://www.livrosgratis.com.br/cat_34/medicina_veterinaria/1) [de](http://www.livrosgratis.com.br/cat_34/medicina_veterinaria/1) [Medicina](http://www.livrosgratis.com.br/cat_34/medicina_veterinaria/1) [Veterinária](http://www.livrosgratis.com.br/cat_34/medicina_veterinaria/1) [Baixar](http://www.livrosgratis.com.br/cat_35/meio_ambiente/1) [livros](http://www.livrosgratis.com.br/cat_35/meio_ambiente/1) [de](http://www.livrosgratis.com.br/cat_35/meio_ambiente/1) [Meio](http://www.livrosgratis.com.br/cat_35/meio_ambiente/1) [Ambiente](http://www.livrosgratis.com.br/cat_35/meio_ambiente/1) [Baixar](http://www.livrosgratis.com.br/cat_36/meteorologia/1) [livros](http://www.livrosgratis.com.br/cat_36/meteorologia/1) [de](http://www.livrosgratis.com.br/cat_36/meteorologia/1) [Meteorologia](http://www.livrosgratis.com.br/cat_36/meteorologia/1) [Baixar](http://www.livrosgratis.com.br/cat_45/monografias_e_tcc/1) [Monografias](http://www.livrosgratis.com.br/cat_45/monografias_e_tcc/1) [e](http://www.livrosgratis.com.br/cat_45/monografias_e_tcc/1) [TCC](http://www.livrosgratis.com.br/cat_45/monografias_e_tcc/1) [Baixar](http://www.livrosgratis.com.br/cat_37/multidisciplinar/1) [livros](http://www.livrosgratis.com.br/cat_37/multidisciplinar/1) [Multidisciplinar](http://www.livrosgratis.com.br/cat_37/multidisciplinar/1) [Baixar](http://www.livrosgratis.com.br/cat_38/musica/1) [livros](http://www.livrosgratis.com.br/cat_38/musica/1) [de](http://www.livrosgratis.com.br/cat_38/musica/1) [Música](http://www.livrosgratis.com.br/cat_38/musica/1) [Baixar](http://www.livrosgratis.com.br/cat_39/psicologia/1) [livros](http://www.livrosgratis.com.br/cat_39/psicologia/1) [de](http://www.livrosgratis.com.br/cat_39/psicologia/1) [Psicologia](http://www.livrosgratis.com.br/cat_39/psicologia/1) [Baixar](http://www.livrosgratis.com.br/cat_40/quimica/1) [livros](http://www.livrosgratis.com.br/cat_40/quimica/1) [de](http://www.livrosgratis.com.br/cat_40/quimica/1) [Química](http://www.livrosgratis.com.br/cat_40/quimica/1) [Baixar](http://www.livrosgratis.com.br/cat_41/saude_coletiva/1) [livros](http://www.livrosgratis.com.br/cat_41/saude_coletiva/1) [de](http://www.livrosgratis.com.br/cat_41/saude_coletiva/1) [Saúde](http://www.livrosgratis.com.br/cat_41/saude_coletiva/1) [Coletiva](http://www.livrosgratis.com.br/cat_41/saude_coletiva/1) [Baixar](http://www.livrosgratis.com.br/cat_42/servico_social/1) [livros](http://www.livrosgratis.com.br/cat_42/servico_social/1) [de](http://www.livrosgratis.com.br/cat_42/servico_social/1) [Serviço](http://www.livrosgratis.com.br/cat_42/servico_social/1) [Social](http://www.livrosgratis.com.br/cat_42/servico_social/1) [Baixar](http://www.livrosgratis.com.br/cat_43/sociologia/1) [livros](http://www.livrosgratis.com.br/cat_43/sociologia/1) [de](http://www.livrosgratis.com.br/cat_43/sociologia/1) [Sociologia](http://www.livrosgratis.com.br/cat_43/sociologia/1) [Baixar](http://www.livrosgratis.com.br/cat_44/teologia/1) [livros](http://www.livrosgratis.com.br/cat_44/teologia/1) [de](http://www.livrosgratis.com.br/cat_44/teologia/1) [Teologia](http://www.livrosgratis.com.br/cat_44/teologia/1) [Baixar](http://www.livrosgratis.com.br/cat_46/trabalho/1) [livros](http://www.livrosgratis.com.br/cat_46/trabalho/1) [de](http://www.livrosgratis.com.br/cat_46/trabalho/1) [Trabalho](http://www.livrosgratis.com.br/cat_46/trabalho/1) [Baixar](http://www.livrosgratis.com.br/cat_47/turismo/1) [livros](http://www.livrosgratis.com.br/cat_47/turismo/1) [de](http://www.livrosgratis.com.br/cat_47/turismo/1) [Turismo](http://www.livrosgratis.com.br/cat_47/turismo/1)